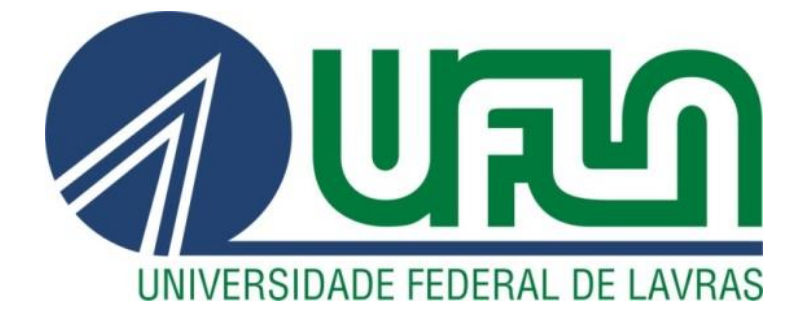

# **FIDEL LUÍS RODRIGUES TAMBO**

# **EASYDRIP:** DIMENSIONAMENTO DE SISTEMAS DE IRRIGAÇÃO POR GOTEJAMENTO ENERGIZADO POR SISTEMAS FOTOVOLTAICOS EM REGIÕES MOÇAMBICANAS DESPROVIDAS DE ENERGIA ELÉTRICA

**LAVRAS - MG 2019**

# **FIDEL LUÍS RODRIGUES TAMBO**

# **EASYDRIP:** DIMENSIONAMENTO DE SISTEMAS DE IRRIGAÇÃO POR GOTEJAMENTO ENERGIZADO POR SISTEMAS FOTOVOLTAICOS EM REGIÕES MOÇAMBICANAS DESPROVIDAS DE ENERGIA ELÉTRICA

Dissertação apresentada à Universidade Federal de Lavras, como parte das exigências do Programa de Pós-Graduação em Recursos Hídricos em Sistemas Agrícolas, área de concentração em Recursos Hídricos em Sistemas Agrícolas, para a obtenção do título de Mestre.

Prof. Dr. Luiz Antônio Lima Orientador

Prof. Dr. Michael Silveira Thebaldi Coorientador

> **LAVRAS – MG 2019**

**Ficha catalográfica elaborada pelo Sistema de Geração de Ficha Catalográfica da Biblioteca Universitária da UFLA, com dados informados pelo(a) próprio(a) autor(a).**

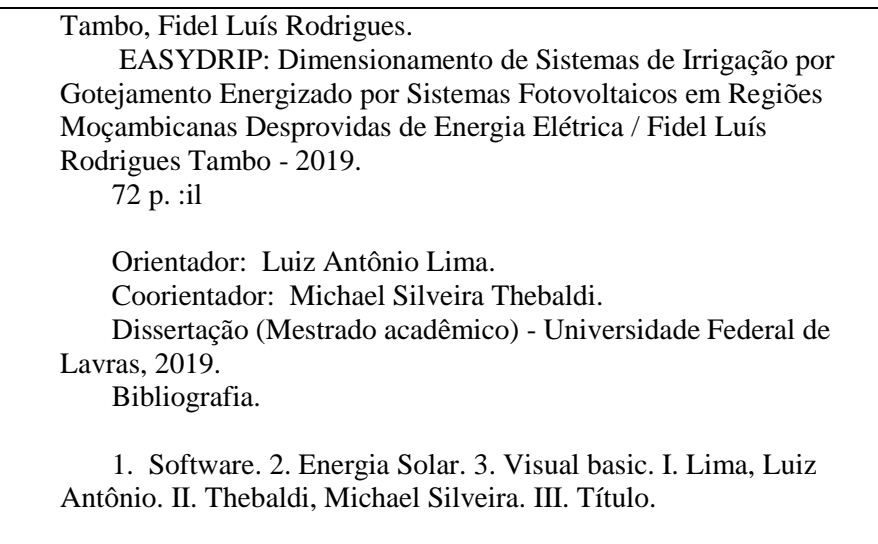

# **FIDEL LUÍS RODRIGUES TAMBO**

### **EASYDRIP:** DIMENSIONAMENTO DE SISTEMAS DE IRRIGAÇÃO POR GOTEJAMENTO ENERGIZADO POR SISTEMAS FOTOVOLTAICOS EM REGIÕES MOÇAMBICANAS DESPROVIDAS DE ENERGIA ELÉTRICA

## **EASYDRIP:** DESIGN OF A DRIP IRRIGATION SYSTEM ENERGIZED BY PHOTOVOLTAIC SYSTEMS IN REGIONS OF MOZAMBIQUE DEPRIVED OF ELECTRIC ENERGY

Dissertação apresentada à Universidade Federal de Lavras, como parte das exigências do Programa de Pós-Graduação em Recursos Hídricos em Sistemas Agrícolas, área de concentração em Recursos Hídricos em Sistemas Agrícolas, para a obtenção do título de Mestre.

APROVADA em 17 de abril de 2019.

Prof. Dr. Michael Silveira Thebaldi UFLA Prof. Dr. José Alves Junqueira IFSUDESTEMG

Prof. Dr. Luiz Antônio Lima Orientador

Prof. Dr. Michael Silveira Thebaldi Coorientador

> **LAVRAS - MG 2019**

*Este trabalho é dedicado à minha família, a meus pais e irmão, em particular, e a todos os Moçambicanos.*

#### **AGRADECIMENTOS**

A Deus todo Ele altíssimo e misericordioso, por tudo que sou.

À minha família, os verdadeiros alicerces e grandes colaboradores de minha vida estudantil, a meus pais e meus irmãos em especial.

À Borlaug Ensino Superior de Pesquisa e Desenvolvimento Agrícola (BHEARD), Agência dos Estados Unidos para o Desenvolvimento Internacional, como parte da iniciativa Alimentar o Futuro, no âmbito do Fundo CGIAR, número prêmio BFS-G-11-00002, e o fundo predecessor de Segurança Alimentar e Crise Mitigação concessão II, número prêmio EEM-G-00-04-00013, pela concessão de bolsa de mestrado.

Ao meu orientador, Prof. Dr. Luiz Lima, pela paciência e disponibilidade de me ensinar durante o curso.

Ao meu coorientador, Prof. Dr. Michael Silveira Thebaldi, pelos ensinamentos durante o desenvolvimento da pesquisa.

Um agradecimento especial ao Prof. Dr. Alberto Colombo, pela sua colaboração desde a concessão da carta de aceite, recepção e ensinamentos durante o curso.

A todos os Professores do Programa de Pós-Graduação em Recursos Hídricas em Sistemas Agrícola, pelos ensinamentos.

Aos meus colegas do PPGRHSA pela amizade e ajudas concedidas durante o curso e em meu processo de adaptação.

A todos outros que direta ou indiretamente me ajudaram durante o curso.

#### **MUITO OBRIGADO!**

#### **RESUMO**

O dimensionamento é o ponto crítico de qualquer projeto de irrigação, pois este é o principal requisito para fornecer água às culturas no horário e em quantidade certa a fim de suprir a demanda hídrica. Um sistema de irrigação por gotejamento, quando mal dimensionado, pode torná-lo inviável em termos técnicos e econômicos. Em contrapartida, à medida que diversas variáveis são consideradas, no processo de dimensionamento, ele torna-se cada vez mais difícil de se realizar, manualmente, estando susceptível ao cometimento de erros. Além disso, pelo fato de a irrigação por gotejamento ser pressurizada, a disponibilidade energética também é um fator muito importante para seu funcionamento, fato que torna quase impossível de se instalar em diversas regiões de Moçambique onde não há rede de distribuição de energia elétrica. Assim sendo, o principal objetivo deste trabalho foi desenvolver um software para dimensionamento de sistemas de irrigação por gotejamento bombeado com o uso de energia solar. Para isso, utilizou-se o Visual Studio, a partir de desenvolvimento de uma biblioteca com dados climáticos, motobombas, tubos e gotejadores utilizados, em Moçambique, necessários ao processo de dimensionamento de sistemas de irrigação e fotovoltaicos. Foram implementadas rotinas computacionais, por meio de códigos na linguagem de programação visual basic e gerou-se também uma interface gráfica que permite ao usuário digitar os dados e observar os resultados do dimensionamento. O software desenvolvido demostrou-se eficiente, para dimensionamento de sistema de irrigação por gotejamento, após ser testado no dimensionamento de um sistema de irrigação, para a cultura de tomate no campo agrícola de uma associação de "*tamauripo",* de camponeses em Moçambique, na cidade de Chimoio. Além disso, o software é capaz de ser instalado, em qualquer computador com interface Windows, sem depender de outros programas auxiliares para o seu funcionamento.

**Palavras-chave:** Software. Energia solar. Visual basic. Linguagem de programação.

#### **ABSTRACT**

Designing is the critical point of any irrigation project since it is the main requirement to provide water to crops at the right time and in the right quantity to meet the production´s water demand. When poorly dimensioned, a drip-irrigation system can make production technically and economically unfeasible. On the other hand, as many variables are considered in the scaling process, it becomes increasingly difficult to perform manually and is susceptible to errors. Furthermore, because drip irrigation is pressurized, energy availability is also essential for its operation, which makes it almost impossible to install in several regions of Mozambique where there is no electricity distribution network. Therefore, the main objective of this work was to develop software to design a drip-irrigation system pumped by solar energy. For this, we used the Visual Studio based on the development of a library of climatic data, motor pumps, pipes, and drippers used in Mozambique and necessary to scale irrigation and photovoltaic systems. We implemented computational routines using codes in the visual basic programming language and generated a graphical interface that allows the user to enter the data and observe the scaling results. The developed software was efficient for designing a drip irrigation system after being tested in designing an irrigation system for tomato crop in an agricultural field of an association of "*tamauripo*", of small farmers in Mozambique, in the city of Chimoio. Moreover, the software is capable of installation on any Windows-based computer without relying on other auxiliary programs for its operation.

**Keywords:** Software. Solar energy. Visual basic. Programming language.

#### **LISTA DE FIGURAS**

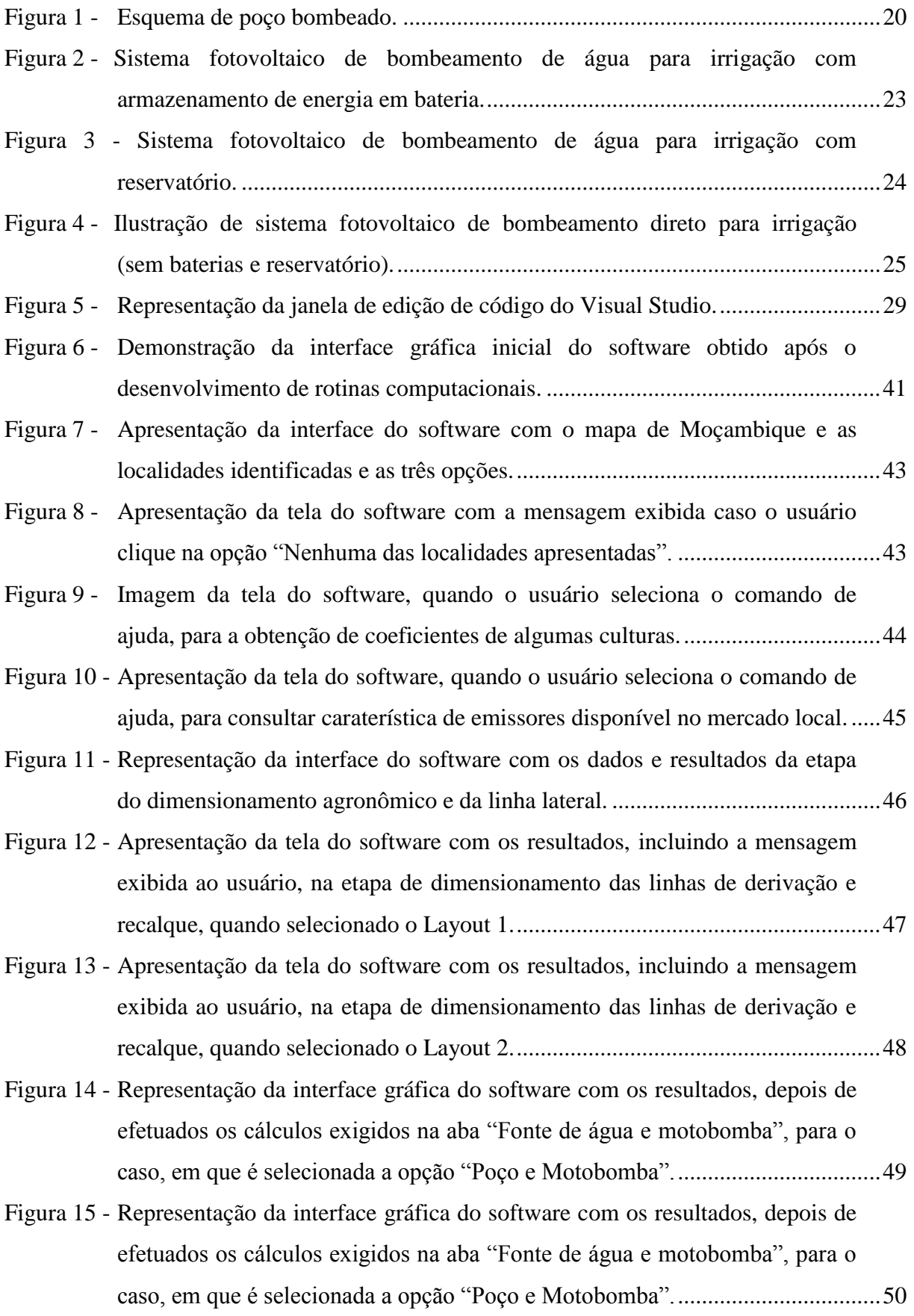

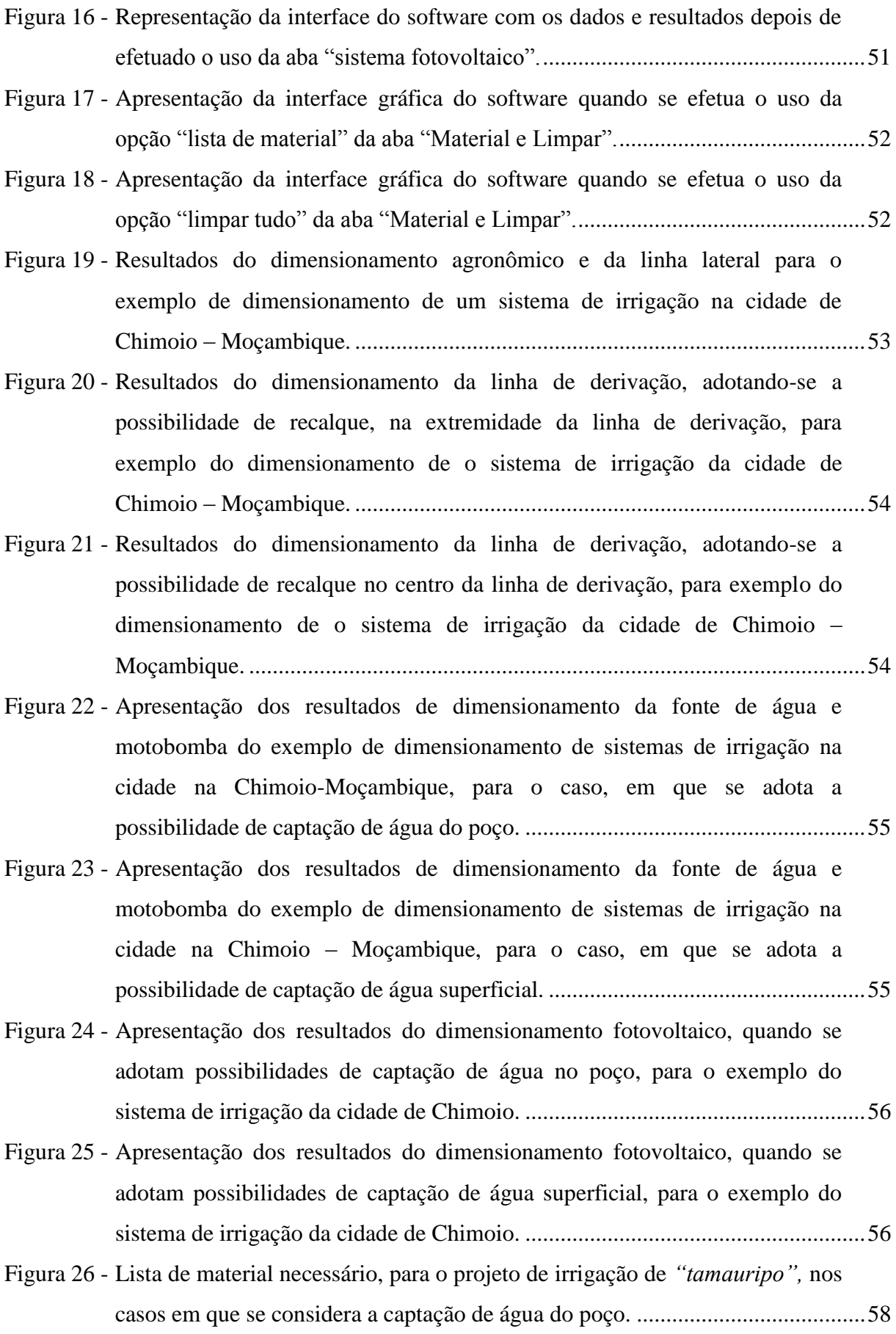

- Figura 27 [Lista de material necessário, para o projeto de irrigação de](#page-58-1) *"tamauripo",* nos [casos em que se considera a captação de água superficial.](#page-58-1) ...................................58
- Figura 28 [Layout de representação do sistema de irrigação da associação de](#page-59-0) *"tamauripo"*[, cidade de Chimoio obtido com o uso do software..........................59](#page-59-0)

# **SUMÁRIO**

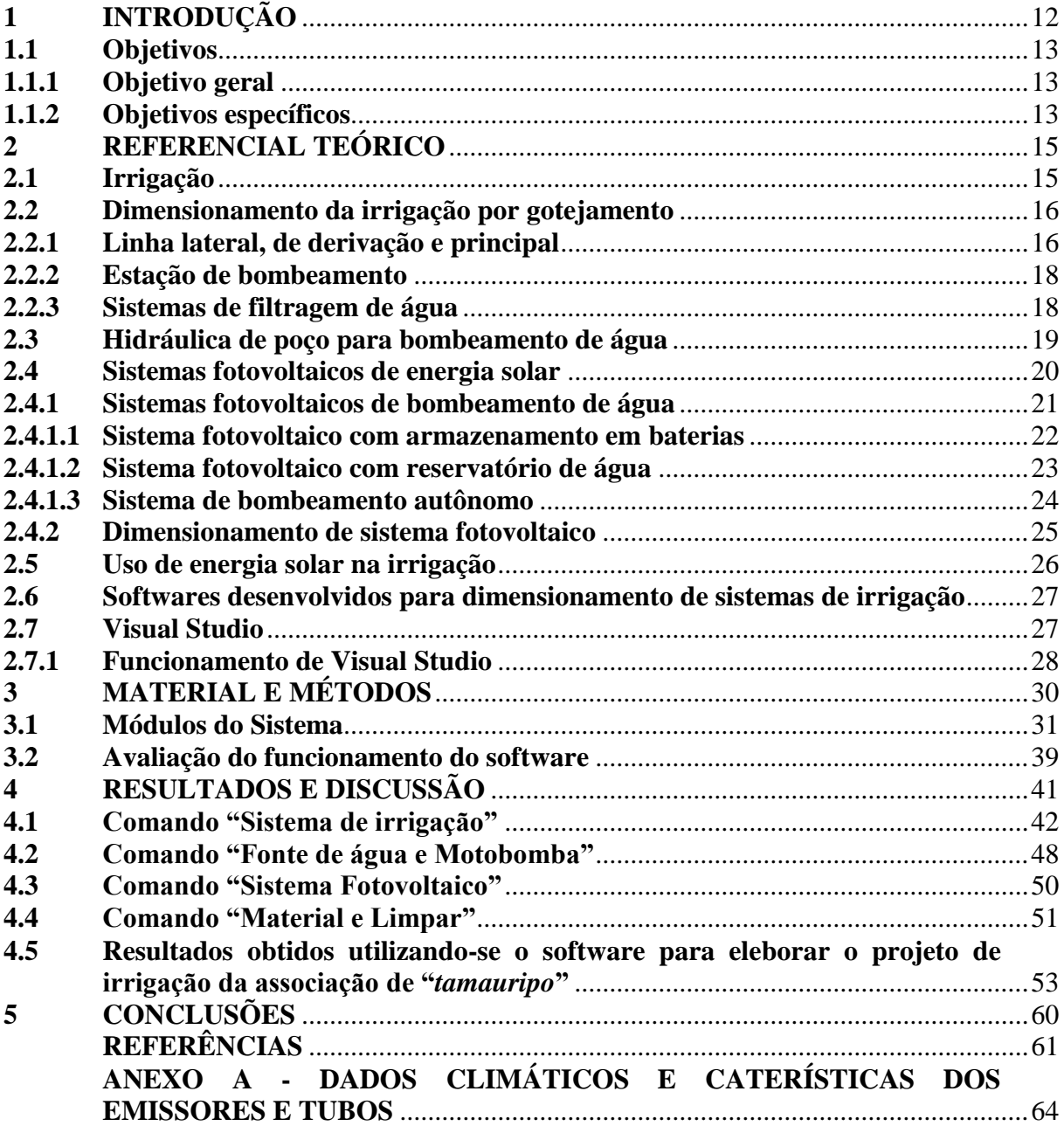

### <span id="page-12-0"></span>**1 INTRODUÇÃO**

A disponibilidade energética e hídrica são os principais requisitos para o desenvolvimento da agricultura irrigada. Em sistemas de irrigação pressurizados, que, na maioria dos casos, exigem bombeamento de água, além dos diversos custos (obras, aquisição de equipamentos e mão de obra), os gastos com energia elétrica, para operação dos sistemas, podem contribuir significativamente aos custos de operação. Este fato pode limitar a prática da agricultura irrigada pelos pequenos agricultores do setor familiar, principalmente, os que se encontram em regiões remotas onde não há rede elétrica, ou se existe, é deficitária, em algum aspecto, como a ocorrência de oscilações de voltagem.

Agricultores que vivem em regiões remotas recorrem ao uso de combustível fóssil que, no momento atual, supera os custos da energia elétrica, elevando, consideravelmente, os custos de operação, além de poluir o meio ambiente. Portanto Santos et al. (2007) citam que o uso de energia fotovoltaica, na operação de sistemas de irrigação, pode ser uma alternativa para a redução dos custos, eliminar impactos ambientais e pode tornar eficiente o retorno dos investimentos nas atividades de irrigação. Além disso, Morales (2011) afirma que permite também a instalação de sistemas de irrigação, em qualquer local, desde que haja luz solar, mesmo em regiões remotas, não requerendo instalações elétricas sofisticadas.

Estudos feitos por vários autores, como Andrade (2013) e Santos et al. (2007), mostraram que o uso de energia solar no bombeamento de água, para fins de consumo humano, animal ou prática da irrigação, quando bem dimensionada, é uma tecnologia vantajosa em comparação a outras fontes de energias, pois, em sistemas fotovoltaicos, não há custo de consumo e sua manutenção se restringe à limpeza da bomba ou à troca da bateria, quando utilizada após longo período.

Apontam-se como principais razões que levam à interrupção da operação de diversos sistemas de irrigação de pequenos agricultores, em Moçambique, as falhas técnicas no dimensionamento e na implementação das obras necessárias, bem como o déficit na expansão da rede elétrica para as comunidades rurais.

Há, também, em Moçambique, o costume de extensionistas adotarem um sistema de irrigação com determinadas características para uma localidade, só porque apresentou bons resultados em outra, fato que compromete a sua eficiência hídrica e energética. Assim, faz-se importante realçar que o fato de certo sistema de irrigação com determinadas características apresentar bons resultados, em um dado lugar, não implica necessariamente que ele possa acontecer, ao se instalar em outro local, tornando imprescindível o dimensionamento, sobretudo, quando se pensa em utilizar o bombeamento com energia solar.

Marcuzzo (2008) afirma que, à medida que diversas variáveis, tais como diferentes diâmetros de tubulação, diferentes perdas de carga e irregularidade do terreno, são consideradas, o dimensionamento de um sistema de irrigação pode apresentar graves falhas se elaborado manualmente. Para Lucena (2002), o correto dimensionamento de um sistema de irrigação é de fundamental importância, para reduzir custos e maximizar sua eficiência (hídrica e energética), ao longo de sua vida útil.

Desta forma, o principal objetivo deste trabalho foi desenvolver rotinas computacionais para dimensionamento de sistema de irrigação por gotejamento com motobombas energizadas por sistemas fotovoltaicos para pequenos agricultores do setor familiar. A iniciativa irá facilitar a elaboração de projetos de irrigação, permitir o uso eficiente dos recursos hídricos, reduzir os custos de operação nos sistemas de irrigação e tornar a irrigação acessível a regiões remotas, principalmente em Moçambique, onde não há disponibilidade da rede elétrica.

A escolha pelo uso da irrigação por gotejamento deve-se ao fato de este sistema de irrigação ser o mais econômico no uso da água em comparação com os outros sistemas, por sua baixa vazão.

#### <span id="page-13-0"></span>**1.1 Objetivos**

#### <span id="page-13-1"></span>**1.1.1 Objetivo geral**

Desenvolver um software para dimensionamento de sistemas de irrigação por gotejamento bombeados com o uso de energia solar fotovoltaica.

#### <span id="page-13-2"></span>**1.1.2 Objetivos específicos**

a) Criar e disponibilizar uma biblioteca com os dados de evapotranspiração de referência, radiação solar, bombas normatizadas, tubos de polietileno e PVC, válvulas e emissores e potências de placas solares disponíveis no mercado moçambicano.

- b) Implementar código de programação na linguagem Visual Basic para efetuar os cálculos do projeto agronômico e hidráulico do sistema de irrigação, além de dimensionar sistema fotovoltaico.
- c) Estabelecer rotina computacional que informe ao usuário a ficha técnica do projeto dimensionado e que apresente lista de material básica necessária para sua implantação.
- d) Desenvolver uma interface gráfica que facilite ao usuário a entrada de dados e observação dos resultados dos cálculos efetuados pelo software.

#### <span id="page-15-0"></span>**2 REFERENCIAL TEÓRICO**

#### <span id="page-15-1"></span>**2.1 Irrigação**

A irrigação é uma prática artificial que consiste em fornecer água às culturas que é fundamental para minimizar problemas como a falta e a má distribuição da precipitação natural em algumas regiões (KUNZ; ÁVILA; PETRY, 2014). Existem basicamente quatro métodos de irrigação: irrigação superficial, aspersão, localizada e subirrigação. Mas, dentre os quatro métodos, há que destacar a irrigação localizada por apresentar maior eficiência no uso da água. Mantovani, Bernardo e Palaretti (2009) afirmam que este é o método em que a água é aplicada, diretamente, na região radicular, em pequenas intensidades (baixa vazão) e altas frequências (turno de rega pequeno), mantendo a umidade do solo próxima à capacidade de campo.

Os principais sistemas de irrigação que compreendem este método são o sistema de irrigação por gotejamento e sistema de irrigação por microaspersão. O nome gotejamento deve-se a este sistema estar composto por emissores denominados gotejadores por meio dos quais a água escoa, após ocorrer dissipação de pressão, ao longo da rede dos condutos com vazões pequenas, variando de 1 a 20 litros por hora. E microaspersão deve-se a este ser composto por emissores denominados microaspersores por meio dos quais a água é aspergida, em pequenas vazões, variando de 20 a 150 litros por hora.

Dentre as diversas vantagens e desvantagens da irrigação localizada, são apresentadas as citadas por Barros et al. (2009) e Marques, Frizzone e Teixeira (2006).

Como vantagens têm-se:

- a) Possibilidade de controle rigoroso da quantidade de água fornecida às plantas.
- b) Grande economia de água e energia.
- c) Redução de incidência de pragas e doenças e desenvolvimento de plantas daninhas.
- d) Excelente uniformidade de aplicação de água.
- e) Permite quimigação e fertirigação.

Adicionalmente, como desvantagens, podem-se citar:

- a) Alto custo inicial.
- b) Elevado potencial de entupimento de emissores.
- c) Necessidade de sistema de filtragem.

d) Inviável em águas com maior teor de carbono e ferro.

Esteves et al. (2012) afirmam que, no geral, os sistemas de irrigação localizada são constituídos por estação de bombeamento, cabeçal de controle, filtros, tubulação de recalque, conexões, linhas principais, linhas de derivação, linhas laterais e emissores que podem ser do tipo gotejadores.

#### <span id="page-16-0"></span>**2.2 Dimensionamento da irrigação por gotejamento**

Frizzone et al. (2012) destacam que, para garantir um perfeito funcionamento de sistemas de irrigação por gotejamento, deve-se efetuar o seu dimensionamento que se inicia desde a escolha dos gotejadores e filtros à hidráulica das linhas lateral, de derivação e principal, até a escolha da motobomba adequada.

Os gotejadores são de material plástico e são conectados às linhas laterais sobre a superfície do solo próximo à zona de maior concentração radicular das plantas; constituem um dos principais acessórios à irrigação com a função de aplicar água, em pequenas vazões e constantes, mantendo a umidade do solo próxima à de capacidade de campo (BERNARDO; SOARES; MOTOVANI, 2008). Aspectos importantes a serem considerados, na escolha e instalação dos gotejadores, são a vazão, uniformidade de distribuição de água e a pressão de serviço (FRIZZONE et al., 2012).

Vários autores como Esteves et al. (2012) apontam que os gotejadores podem estar inseridos na tubulação de polietileno (gotejadores de longo percurso), dentro da linha (denominados tubos gotejadores) e moldados nas tubulações (denominados fitas gotejadoras).

#### <span id="page-16-1"></span>**2.2.1 Linha lateral, de derivação e principal**

Para Bernardo, Soares e Motovani (2008), a linha principal é onde ficam conectadas as linhas de derivação, com a função de conduzir água da estação de bombeamento para as linhas de derivação e, geralmente, constituída de polietileno ou PVC rígido, fica enterrada. Linha de derivação é onde ficam conectadas as linhas laterais, tem a função de conduzir água da linha principal para a linha lateral, constituída de material polietileno e fica enterrada. E linhas laterais é onde são conectados os emissores; têm função de conduzir água até eles e ficam na superfície do solo conectadas às linhas de derivação com um espaçamento que varia de acordo com o espaçamento entre as linhas das plantas.

Frizzone et al. (2012) assinalam que, para garantir um perfeito funcionamento de sistema de irrigação por gotejamento, deve-se efetuar o dimensionamento hidráulico das tubulações lateral, derivação e principal. E os seus dimensionamentos consistem em determinar as perdas de carga, pressões que nelas atuam, os diâmetros e comprimento que garantam melhor uniformidade de distribuição da água.

A pressão de serviço dos emissores, a perda de carga e a pressão na entrada da lateral são os principais aspetos que devem ser rigorosamente observados, ao se efetuar o dimensionamento da lateral, porque influenciam diretamente na seleção do conjunto motobomba e, consequentemente, na energia demandada (BERNARDO; SOARES; MOTOVANI, 2008).

Para Frizzone et al. (2012), o dimensionamento da linha de derivação pode se efetuar pelo critério de uniformidade de distribuição da água na subunidade para produzir uma variação máxima de pressão. E o diâmetro mais adequado, para um comprimento fixo da tubulação, deve ser aquele que produz, no máximo, a variação máxima de perda de carga permitida.

Mantovani, Bernardo e Palaretti (2009) destacam que o diâmetro da linha principal deve obedecer ao critério de limite de velocidade  $(1,0 \text{ a } 2,0 \text{ m.s}^{-1})$ . Assim sendo, no dimensionamento da linha de principal, deve-se fazer diversas combinações de diâmetros a fim de se selecionar o diâmetro que proporporcione perdas de carga aceitaveis que satisfaçam os requisitos.

Azevedo Netto e Fernández (2015) constatam que a tubulação de sucção deve ser a mais curta possível, evitando-se cuvas ao máximo possível e, quando inevitáveis, deven ser menos bruscas. Os mesmos autores alertam que, para tubulação de sução, é comum usar-se um diâmentro comercial imediatamente superior ao da tubulação de recalque, pois a velocidade no interior não pode alcançar valores escessivos (menor que  $2 \text{ m.s}^{-1}$ ), deve ser sempre ascendente até atingir a bomba, com uma ligeira declividade.

Ponderam, também, que a tubulação de sucção, no caso de instalação acima do nível da água, deve ficar imersa de forma a evitar entrada de ar, recomendando-se que a altura mínima de submergência seja 4 vezes o seu diâmetro, no caso de tubulações de grandes diâmetros e de 0,5 metros para tubos de pequenos diâmetros.

#### <span id="page-18-0"></span>**2.2.2 Estação de bombeamento**

Mantovani, Bernardo e Palaretti (2009) relatam que a estação de bombeamento é onde se encontra a motobomba, tem a função de proporcionar o fornecimento da água adequado ao sistema de irrigação em vazão e pressão de serviço requeridas pelo projeto. Os mesmos autores destacam que os parâmetros a serem utilizados, para escolha da motobomba, são a vazão do projeto e altura manométrica do sistema.

A vazão do projeto é aquela que será necessária para suprir a demanda de água às culturas agrícolas. E a altura manométrica total representa a pressão que o conjunto motobomba terá que vencer para fornecer a vazão adequada e proporcionar o perfeito funcionamento do sistema (AZEVEDO NETTO; FERNÁNDEZ, 2015). No cálculo da altura manométrica, deve- se considerar a perda de carga total no sistema, pressão no início da linha lateral e desnível do terreno (MANTOVANI; BERNARDO; PALARETTI, 2009). Quando a fonte de captação de água é um poço, o cálculo da altura manométrica deve estimar também o nível dinâmico do poço (CARVALHO, 2014).

Depois de se obter a vazão e altura manométrica, o passo, em seguida, é o cálculo da potência da motobomba. Carvalho (2014) menciona que, na determinação da potência necessária para o perfeito funcionamento do conjunto motobomba, dois tipos de potência devem ser calculados: potência hidráulica da bomba e potência elétrica do conjunto motobomba. O mesmo autor aclara que, para efeitos de cálculo de consumo de energia, é utilizado o valor da potência elétrica.

#### <span id="page-18-1"></span>**2.2.3 Sistemas de filtragem de água**

Na operação de sistemas de irrigação localizada (gotejamento e microaspersão), a uniformidade de aplicação de água é um fator de grande importância, pois uma baixa uniformidade pode ser creditada às causas construtivas dos emissores, causas hidráulicas e obstrução dos emissores (RIBEIRO et al., 2005). Assim sendo, a inclusão de filtros é indispensável à elaboração de projeto de irrigação por gotejamento.

Existem diversos tipos de filtros, sendo que os de discos, tela e de areia são os mais usados na irrigação por gotejamento. A escolha de cada um deles depende da qualidade da água a ser utilizada na irrigação (RIBEIRO et al., 2005).

A determinação da perda de carga total em filtros é essencial ao dimensionamento de sistema de irrigação, assim, os aspectos principais, a serem considerado na escolhas do

modelo do filtro, são a vazão do projeto, tipo de emissor e a qualidade da água, garantindo, assim, a prevencão de bloqueios dos emissores (ESTEVES et al., 2012).

#### <span id="page-19-0"></span>**2.3 Hidráulica de poço para bombeamento de água**

Quando se projeta um sistema de bombeamento de água para poços subterrâneos, a vazão do projeto é a primeira grandeza que deve ser atendida, por ser variável e torna possível determinar as caraterísticas do poço (diâmetro da bomba, diâmetro do poço, nível dinâmico, profundidade e raio de influência); essas caraterísticas refletem na escolha da motobomba determinando outras, como: potência, rendimento, diâmetro do rotor e rotação.

O nível estático é o nível de equilíbrio da água no poço quando esta não está sendo bombeada nem sofreu influência de bombeamento anterior, enquanto o nível dinâmico é o nível da água no poço quando esta é bombeada ou quando o poço sofreu a ação de um bombeamento anterior. O nível dinâmico é considerado no cálculo da altura manométrica da motobomba (FEITOSA; COSTA FILHO, 1998).

A diferença de cota entre o nível estático e dinâmico chama-se rebaixamento de nível (*drawdown*); ao instalar uma bomba de poço, deve-se deixá-la abaixo do nível dinâmico para garantir o seu perfeito funcionamento. A distância entre a bomba e o nível dinâmico é designada como submergência. A Figura 1 representa um esquema de um poço bombeado.

<span id="page-20-0"></span>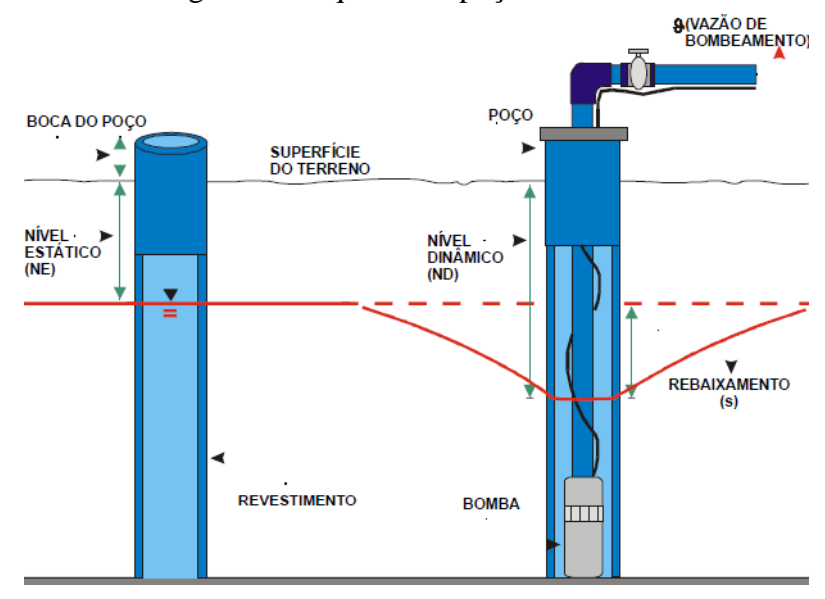

Figura 1 - Esquema de poço bombeado.

Fonte: Feitosa e Costa Filho (1998).

#### <span id="page-20-1"></span>**2.4 Sistemas fotovoltaicos de energia solar**

Compreendem um conjunto de equipamentos necessários para transformar a energia radiante do sol em energia elétrica adequada ao consumidor. Esses equipamentos são divididos em quatro classes básicas: os isolados, os híbridos, os de bombeamento de água e os conectados aos sistemas elétricos (ALVARENGA; FERREIRA; FORTES, 2014). A seleção do sistema mais adequado depende da finalidade da eletricidade produzida, da análise económica, do nível de confiabilidade do fornecimento de eletricidade e de outras condições específicas do projeto.

De um modo geral, os sistemas fotovoltaicos são constituídos por geradores fotovoltaicos, baterias, controlador de carga, inversor de frequência e equipamentos consumidores de corrente contínua ou alternada (BOSO; GABRIEL; GABRIEL FILHO, 2015).

Wanderley e Campos (2013) constatam que os geradores fotovoltaicos estão presentes, em todos sistemas fotovoltaicos, com a função de converter a energia solar em energia elétrica e esses sistemas são divididos em três categorias, de acordo com o tipo de cristal à base de silício utilizado na fabricação da célula fotovoltaica: monocristalino com eficiência em torno de 17%, policristalino com eficiência em torno de 15% e amorfo com eficiência em torno de 7%.

Carvalho e Calvete (2010) asseguram que o controlador de carga está presente na maioria dos sistemas fotovoltaicos e tem a função de proteger contra a corrente inversa ou sobre corrente, pois, durante o dia, a insolação não é constante, sendo necessário um controlador para regular a tensão de carga e recarga das baterias e a tensão de alimentação dos demais dispositivos ligados aos sistemas fotovoltaicos.

Inversor de frequência é necessário quando se utilizam equipamentos consumidores de corrente alternada, pois eles têm a função de converter a corrente elétrica contínua para corrente alternada (RAMPINELLI; KRENZINGER; ROMERO, 2013). Para o caso de motobombas, já existem modelos alimentados por corrente contínua, apropriadas para uso em bombeamento de água com sistemas fotovoltaicos. Morales (2011) destaca que a importância do inversor, em sistemas fotovoltaicos de bombeamento de água, é possibilitar o uso de motobombas de corrente alternada em substituição às de corrente contínua, fato que aumenta a facilidade de compra, menor custo e baixa manutenção.

Carvalho e Calvete (2010) salientam que os inversores utilizados, atualmente, em sistemas fotovoltaicos, podem ser divididos quanto ao modo de comutação e à potência máxima. Quanto ao modo de comutação, podem ser autocomutados e comutados pela rede e, quanto à potência máxima, podem ser monofásicos e trifásicos. Os mesmos autores defendem que os autocomutados podem funcionar como fonte de tensão e fonte de corrente, além de serem utilizados em aplicações fotovoltaicas isoladas da rede ou conectados à rede, enquanto os inversores comutados funcionam pela rede somente como fonte de corrente e podem ser utilizados somente em aplicações conectadas à rede.

Para os inversores monofásicos, por motivo de estabilidade elétrica, é possível conectar uma potência máxima de 6,25 cv com 10% de tolerância, em uma fase, para evitar maior assimetria entre as fases, enquanto, para potências maiores que 6,79 cv, são necessários vários inversores monofásicos para garantir uma distribuição simétrica entre as três fases da rede ou podem ser utilizados inversores trifásicos (RAMPINELLI; KRENZINGER; ROMERO, 2013).

#### <span id="page-21-0"></span>**2.4.1 Sistemas fotovoltaicos de bombeamento de água**

Para Andrade (2013), os sistemas de bombeamento de água são projetados para bombear água dos poços, lagos e rios para diversos fins, como: irrigação, consumo humano e animal. Existem três opções, quando se deseja projetar um sistema fotovoltaico de bombeamento de água: armazenar uma parte ou total da energia elétrica gerada pelos módulos

fotovoltaicos em baterias; armazenar a água em reservatórios e efetuar um bombeamento direto que dispense uso de baterias e reservatórios ou sistemas autônomos (LÓPEZ-LUQUE; RECA; MARTÍNEZ, 2015). A escolha de cada uma das possibilidades depende da finalidade do uso e das condições financeiras do proprietário.

As principais vantagens do uso de sistema fotovoltaico, no bombeamento de água, é não depender de combustível fóssil - não há geração de poluentes, baixos custos de manutenção, longo período de vida útil (em torno de 25 anos) e alta confiabilidade da tecnologia (BOSO; GABRIEL; GABRIEL FILHO, 2015). Entretanto tem como limitação o alto custo inicial e a falta de incentivo para produção e aquisição dos equipamentos (MELÉNDEZ, 2009).

#### <span id="page-22-0"></span>**2.4.1.1 Sistema fotovoltaico com armazenamento em baterias**

O uso deste sistema é comum na produção de energia para consumo doméstico. Em sistema de bombeamento de água, o uso de baterias permite abastecer água fora do horário comum de insolação, isto é, quando a radiação é insuficiente ou mesmo no período noturno (ALVARENGA; FERREIRA; FORTES, 2014). Nesse sistema, deve-se também dimensionar o sistema de armazenamento (baterias) com a finalidade de quantificar as baterias necessárias para armazenar a energia desejada.

Grah (2014) ressalta que uma limitação deste sistema é o custo de aquisição, que se torna relativamente alto pela necessidade das baterias. Além disso, as baterias têm vida útil reduzida, baixa confiabilidade e gera preocupações ambientais quando se pretende descartálas. A Figura 2 representa um esquema deste tipo de sistema fotovoltaico bombeando água do poço para atividades de irrigação.

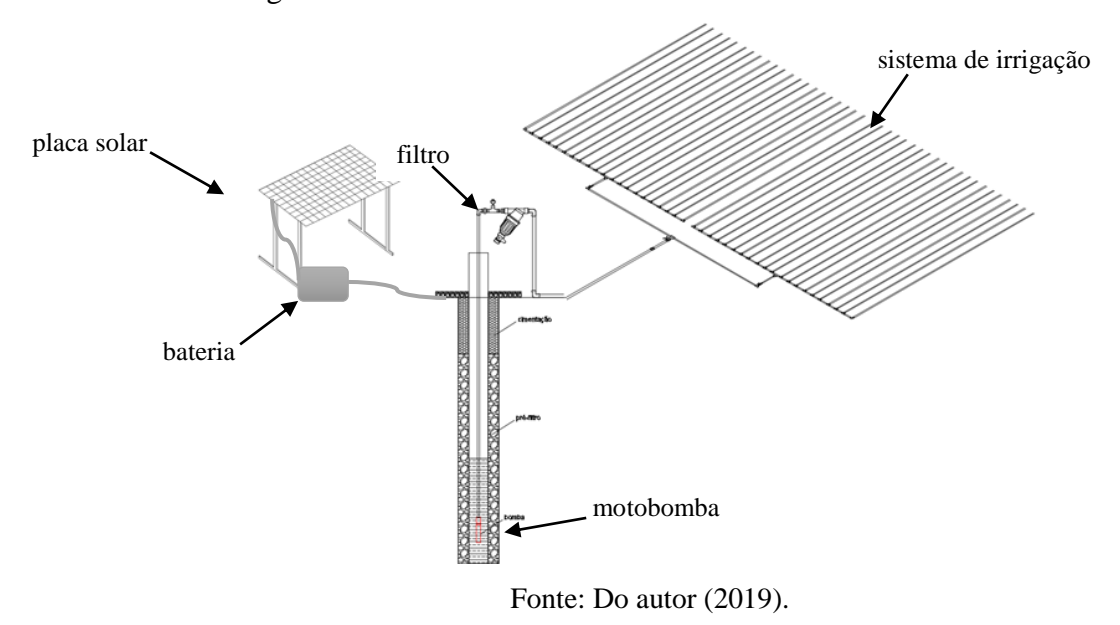

<span id="page-23-0"></span>Figura 2 -Sistema fotovoltaico de bombeamento de água para irrigação com armazenamento de energia em bateria.

#### <span id="page-23-1"></span>**2.4.1.2 Sistema fotovoltaico com reservatório de água**

Este sistema dispensa o uso de baterias para armazenamento da energia elétrica, sendo que a água é armazenada em reservatórios que, posteriormente, utiliza a energia potencial gravitacional para suprir a demanda nos períodos noturnos e quando não há insolação (MORALES, 2011). Neste tipo de sistema, dimensiona-se o reservatório para garantir que seja capaz de suprir a demanda hídrica das culturas em dias nublados, chuvoso e período noturno.

Uma das limitações deste sistema é o fato de que, em alguns casos, não existe um local com elevação suficiente para construção do reservatório, para aproveitar a energia potencial gravitacional, ou quando o projeto demanda estruturas de suporte grandes aumentando os custos de construção do reservatório (LÓPEZ-LUQUE; RECA; MARTÍNEZ, 2015). Um esquema de um sistema fotovoltaico que usa reservatório de água, para suprir a demanda hídrica, em períodos que não há insolação, bombeando água para irrigação, consumo humano e animal, é apresentado na Figura 3.

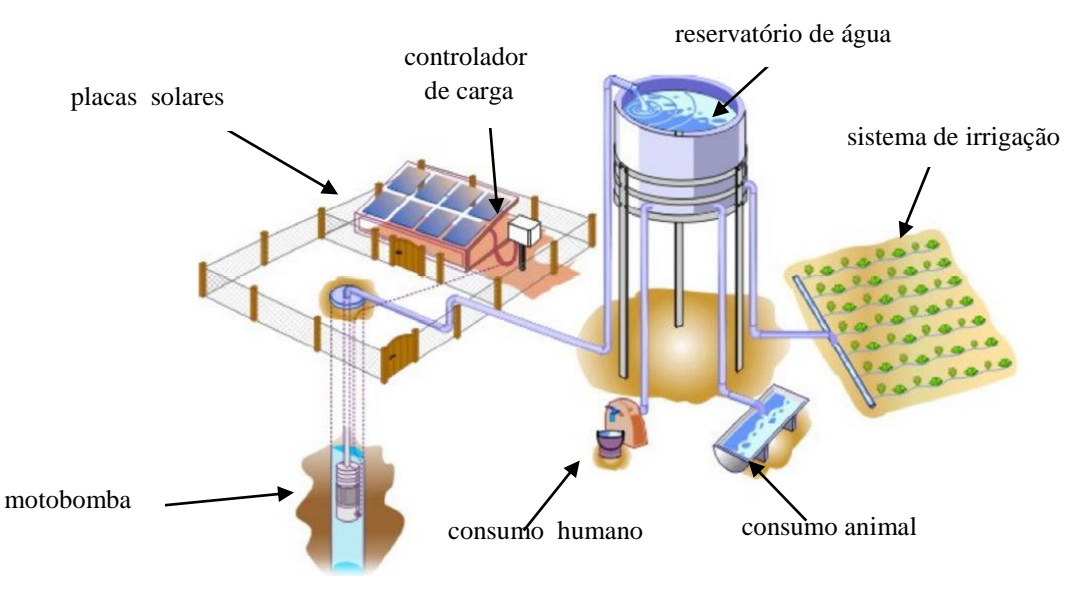

<span id="page-24-0"></span>Figura 3 - Sistema fotovoltaico de bombeamento de água para irrigação com reservatório.

Fonte: Morales (2011).

#### <span id="page-24-1"></span>**2.4.1.3 Sistema de bombeamento autônomo**

Este sistema de bombeamento de água dispensa o uso de baterias e reservatório, para o armazenamento de água, sendo que o bombeamento e abastecimento ocorrem diretamente no momento em que os módulos fotovoltaicos transformam a energia proveniente do sol em eletricidade (LÓPEZ-LUQUE; RECA; MARTÍNEZ, 2015). Este é o mais barato e de fácil aquisição, mas o tempo de operação e abastecimento de água é limitado pelas horas de insolação do dia, isto é, não podendo operar no período noturno e em dias em que o céu se apresenta muito nublado.

Alvarenga, Ferreira e Fortes (2014) indicam que a vazão de água bombeada depende, ainda, da posição do sol quanto às placas solares; assim, quando o dia está claro e sem nuvens, a vazão bombeada é máxima próxima ao meio dia. No início da manhã e no final da tarde, pouca água é bombeada. Portanto a quantidade instantânea de água bombeada varia de acordo com o nível de insolação naquele momento.

Ao se adotar este sistema, para abastecimento de água em sistemas de irrigação, todas as atividades devem ser planificadas, para o período diurno, na presença de Sol. Um esquema deste sistema fotovoltaico bombeando água para irrigação é mostrado na Figura 4.

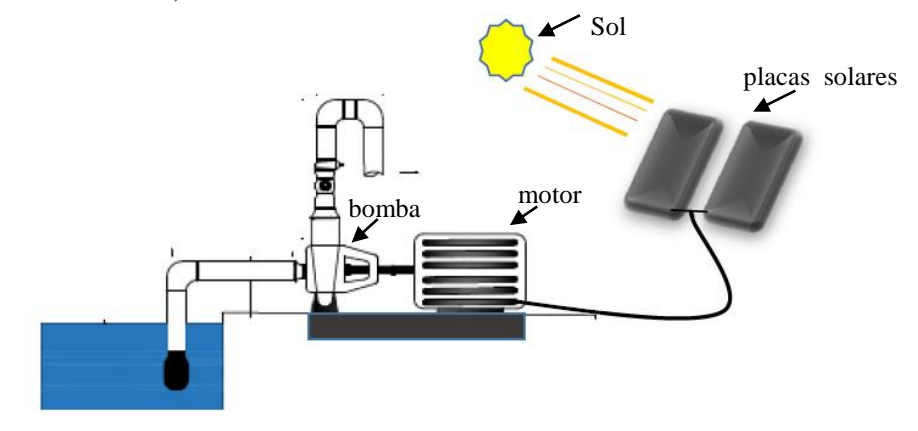

<span id="page-25-0"></span>Figura 4 -Ilustração de sistema fotovoltaico de bombeamento direto para irrigação (sem baterias e reservatório).

Fonte: Do autor (2019).

#### <span id="page-25-1"></span>**2.4.2 Dimensionamento de sistema fotovoltaico**

O dimensionamento de um sistema fotovoltaico consiste em definir a potência de pico do gerador fotovoltaico necessário para satisfazer a demanda energética, o tipo de controlador eletrônico e determinar o número de placas solares para gerar a energia de suprimento. Carvalho e Calvete (2010) consideram os custos elevados dos sistemas fotovoltaicos em relação à sua capacidade de produção de energia, sendo, portanto importante que sejam adotados critérios de dimensionamento adequados, pois instalações superdimensionadas elevam os custos que podem inviabilizar o projeto.

No caso, em que é projetado um sistema fotovoltaico autônomo, o dimensionamento se inicia com a quantificação da potência demandada pela motobomba e termina com o cálculo de número de placas solares necessárias.

No dimensionamento de um sistema fotovoltaico, depois de se obter a potência demandada, deve-se, logo depois, calcular a energia total do sistema fotovoltaico, a área do arranjo fotovoltaico e, no fim, é preciso observar as potências de placas solares disponíveis, no mercado local, por meio das quais é possível estimar o número de placas necessárias para gerar a potência demandada pela motobomba.

Quando se pretende usar sistema fotovoltaico que contenha banco de baterias para armazenamento de energia, deve-se também dimensiona-lo, estimando o número total de baterias necessárias para armazenar energia de suprimento (GRAH, 2014).

Para sistemas fotovoltaicos acompanhados de reservatório, além de dimensionamento do sistema fotovoltaico, deve-se também dimensionar o reservatório para o volume adequado para suprir a demanda de água (LÓPEZ-LUQUE; RECA; MARTÍNEZ, 2015).

#### <span id="page-26-0"></span>**2.5 Uso de energia solar na irrigação**

O fato de o bombeamento de água com uso de energia solar ser uma tecnologia recente e que, na maioria das vezes, é usada nos países subdesenvolvidos, há o despertar de interesse por parte de pesquisadores em desenvolver pesquisas relacionadas com seu uso na operação de sistemas de irrigação. Acredita-se que, com intensificação do uso desta tecnologia, poderão ser viabilizadas atividades de irrigação, permitindo que ela seja possível, em regiões remotas, onde não existe rede de distribuição de energia elétrica.

Nogueira (2009) desenvolveu um estudo que consistiu em utilização de sistemas solar e eólico no bombeamento de água para uso na irrigação. Este autor utilizou uma placa fotovoltaica de 0,60 metros de largura por 1,10 metros de altura com 71 Watts de potência e uma bomba Shureflo de 12 cv modelo 8.000 – 443 – 136, que bombeava água para um reservatório a 9 metros de altura, para depois ser usada com auxílio da gravidade. O autor notou que o número de placas solares necessárias aumentava com o aumento de demanda hídrica da cultura e diminuição de horas de insolação, ao longo do ano, tendo atingido um número máximo equivalente a 9 placas que se verificou, em todos meses do ano, exceto em agosto e setembro, pois esses meses apresentam maior horas de insolação fato que contribuiu à diminuição de número de placas solares.

Morales (2011) desenvolveu uma pesquisa que teve como objetivo utilizar sistemas fotovoltaicos, no bombeamento de água, para irrigação em pequenas propriedades rurais, onde foi empregada combinação de sistema fotovoltaico com baterias e reservatórios de água. Uma das conclusões que o autor determinou foi o custo inicial alto aos produtores rurais, que diminuía com o passar do tempo pela baixa necessidade de manutenção.

Sobenko (2016) realizou estudo que tinha como base o desenvolvimento de um kit de irrigação por microtubos com motobombas propulsionadas por energia solar. O autor usou um sistema que continha placas solares, controlador de carga, baterias e reservatórios. Quando o autor avaliou a uniformidade de irrigação em campo, encontrou o resultado: CUC = 93,63%, UD = 91,55%. O mesmo autor observou que a potência absorvida variou entre 68 a 78 Watts em virtude da oscilação na insolação diária. E também chegou à conclusão de que o uso dessa técnica é viável, em termos de custo, principalmente, quando não se usa automação.

#### <span id="page-27-0"></span>**2.6 Softwares desenvolvidos para dimensionamento de sistemas de irrigação**

O dimensionamento de um sistema de irrigação torna-se mais difícil, à medida que diversas variáveis são levadas em consideração e sendo susceptível a apresentar graves falhas se elaborado manualmente (MARCUZZO, 2008). Diversos autores como Sousa (2009) e Souza (2005) têm mostrado interesse em desenvolver softwares que facilitem a elaboração de projetos de irrigação.

Souza (2005) desenvolveu um software ambiente Delphi 3, para dimensionamento e avaliação de um sistema de irrigação por gotejamento com microtubos. Os dados de entrada no software que o autor desenvolveu são: vazão desejada, comprimento do último microtubo da linha lateral, temperatura da água, diâmetro do microtubo, diâmetro da linha lateral, comprimento da linha lateral, espaçamento entre plantas, número de emissores, caraterísticas topográficas do terreno e coeficiente de perda de carga localizada no microtubo.

Com o software, o autor pretendia dimensionar somente a linha lateral, em que foi possível calcular a perda de carga na lateral pela soma das perdas que ocorrem, trecho a trecho, considerando a variação do perfil do terreno e calcular pressão no início da linha lateral.

Sousa (2009) desenvolveu um software, em ambiente Excel, utilizando ferramentas do Visual Basic, para dimensionamento de projetos de irrigação e recomendação de adubação para região do alto sertão paraibano. No software, o autor ampliou os dados de entrada necessários, para o dimensionamento do sistema de irrigação, como dados cadastrais, topográficos, disponibilidade de tempo do produtor rural, para a prática da irrigação e classe textural do solo, além de outros dados de solo e água de irrigação necessária.

Este software efetua dimensionamento da linha lateral, derivação e principal; também dimensiona a bomba e possibilita que o usuário escolha o leiaute do sistema de irrigação.

#### <span id="page-27-1"></span>**2.7 Visual Studio**

O Visual Studio é um software criado pela Microsoft que pode ser definido como uma das melhores opções entre os Ambientes de Desenvolvimento Integrado - disponíveis no mercado (SPAKI et al., 2008). A primeira versão foi lançada, em 1997 e desde este ano a Microsoft tem efetuado mudanças e melhorias nos recursos já existentes em cada nova versão. O Visual Studio possui um conjunto de ferramentas de programação que servem, para construir aplicações a diversas plataformas, desde aplicações desktop até aplicações

coorporativas e aplicações para a internet (SPAKI et al., 2008). Uma das razões que torna atraente o uso do Visual Studio, no desenvolvimento de retinas computacionais, é o fato de este também possuir facilidades, tais como editor de texto integrado com o compilador, ajuda interativa e ferramentas de depuração e identificação de erros no código.

O Visual Studio inclui três das linguagens de programação mais populares que são: Visual Basic, Visual C/C++ e Visual C#.

O C# é uma linguagem de programação simples, poderosa, fortemente tirada (declarações obrigatórias dos tipos de variáveis) e orientada ao objeto, criada para o desenvolvimento de uma variedade de aplicações que executam sobre o NET Framework. Permite criar uma variedade de aplicações seguras e robustas sendo fortemente utilizada, para o desenvolvimento de aplicações tradicionais em Windows, web e dispositivos móveis (MADUREIRA JUNIOR et al., 2016).

O C++ é uma linguagem de programação baseada em classes e orientada a objetos, ela permite a reutilização de objetos criados por meio de heranças ou instâncias das classes, que contêm o código fonte em questão, em qualquer outro programa de mesma natureza. A linguagem de programação C++ trabalha basicamente com funções pré-definidas a partir das quais o programador pode produzir muitas outras.

De acordo com Instituto Superior de Engenharia do Porto - ISEP (2001), o Visual Basic é uma linguagem que incorpora os conceitos de objeto e classe. Nela há uma vasta gama de classes de objetos pré-definidos, com base nas quais o programador pode criar os objetos de que necessita em seu programa. Por outro lado, a linguagem permite também que o programador crie classes com características específicas.

#### <span id="page-28-0"></span>**2.7.1 Funcionamento de Visual Studio**

A base de funcionamento do Visual Studio são os conceitos projeto e soluções. Um projeto pode ser entendido como sendo um grupo de classes, formulários e recursos diversos, como arquivos, caixas de imagens e sons necessários para a criação de um programa. E o conjunto de projetos é denominado solução, razão pela qual, depois de abrir o Visual Studio, a primeira etapa na construção de um aplicativo para Windows Forms consiste na criação de um projeto (ISEP, 2001).

Em Visual Studio-Aplication Windows Forms (.NET Framework) Visual Basic, a criação de um programa é um projeto em duas fases: a definição da interface com o utilizador, ou seja, da forma como o programa se vai apresentar visualmente ao utilizador e a especificação do código que permite ao programa executar as ações requeridas (SPAKI et al., 2008).

Os códigos de um evento associada a um dado objeto são inseridos numa janela denominada editor de códigos. Nessa janela, já existem duas linhas de código, o cabeçalho do procedimento e linha de fim de procedimento, bastando inserir as instruções referentes às ações que podem ser massagens ou expressões matemáticas que se deseja realizar com o programa. A Figura 5 representa a janela editora de código do Visual Studio. O código, numa aplicação Visual Basic do Visual Studio, está dividido em pequenos blocos aos quais se dá o nome de procedimentos, tais como: "Click", "AutoSizeChanged", "BackColorChanged", "ContextMenuStripChanged" (ISEP, 2001).

Figura 5 - Representação da janela de edição de código do Visual Studio.

<span id="page-29-0"></span>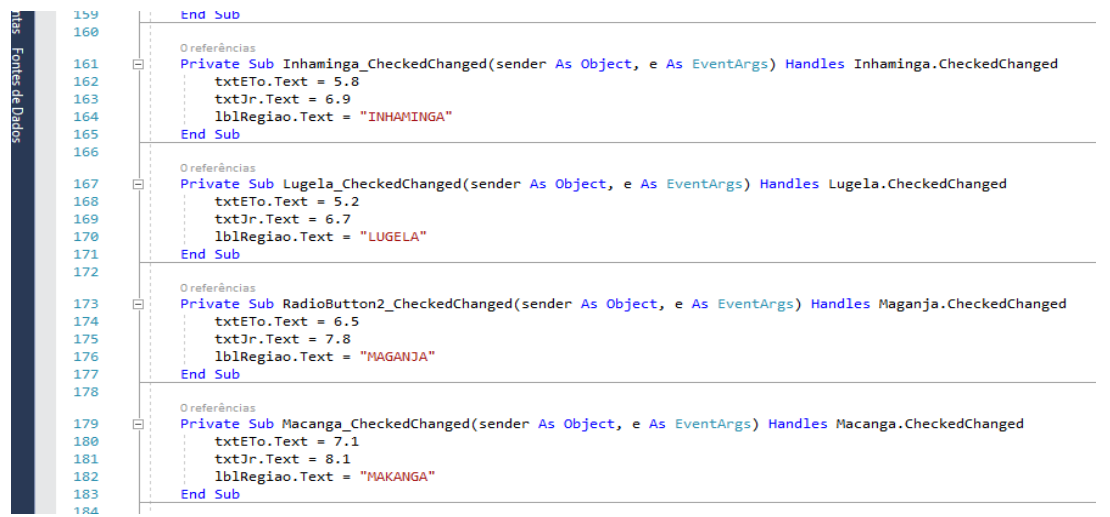

Fonte: Visual Studio (2016).

## <span id="page-30-0"></span>**3 MATERIAL E MÉTODOS**

Moçambique é um país localizado ao Sudeste do continente [africano,](https://pt.wikipedia.org/wiki/Africanos) banhado pelo [oceano índico](https://pt.wikipedia.org/wiki/Oceano_%C3%8Dndico) a Leste; o clima do país é tropical e húmido, a estação seca ocorre nos meses de maio a setembro e chuvosa de outubro a abril, com precipitação média nas montanhas ultrapassando os 2000 mm. As temperaturas médias variam entre 20 °C ao Sul e 26 °C ao Norte. A agricultura familiar tem um peso importante na economia do país, pois contribui com 23% do Produto Interno Bruto (PIB) e emprega, aproximadamente, 80% da população economicamente ativa do país, segundo dados do Ministério da Agricultura e Segurança Alimentar - MASA (2017). A estrutura agrária em Moçambique é dominada por pequenas explorações, representando 99% dos 3,9 milhões de pequenas e médias propriedades rurais, ligadas à agricultura familiar e mais de 90% da produção de alimentos provém dessas pequenas e médias propriedades rurais.

A pesquisa desenvolveu rotinas computacionais, para dimensionamento de sistemas de irrigação por gotejamento, utilizando o abastecimento, por meio de água subterrânea explorada por poços e água superficial. Para tal, as motobombas são energizadas por sistemas fotovoltaicos. Os códigos de programação foram desenvolvidos em Visual Studio 2017, para aplicação em Windows Forms (.NET Framework), na linguagem Visual Basic. Foi desenvolvido no Laboratório de Hidráulica da Universidade Federal de Lavras (UFLA) e depois disponibilizado, gratuitamente, via rede mundial de computadores, para que técnicos e engenheiros pudessem utilizar no dimensionamento de projetos de irrigação localizada na agricultora do setor familiar.

Para garantir que as rotinas geradas tenham aplicação em Moçambique, foram considerados os valores locais de evapotranspiração de referência, radiação solar, horas de insolação, características hidrogeológicas moçambicanas, potências das placas solares disponíveis no mercado moçambicano, bem como suas áreas superficiais, diâmetros internos das tubulações e motobombas normatizadas.

Os dados climáticos (evapotranspiração de referência, radiação solar e horas de insolação) foram obtidos e calculados com o auxílio de softwares disponibilizados pela FAO, sendo o CLIMWAT 2.0 e CROPWAT 8.0, que estão disponíveis gratuitamente na internet.

A pesquisa usou ferramentas da Microsoft, especificamente, Visual Studio, para aplicação em Windows "Form", na linguagem de programação Visual Basic, para desenvolver as rotinas computacionais. Por meio dessas ferramentas, foram desenvolvidas plataformas com todos os dados e fórmulas necessárias por meio das quais se obteve um software de simples uso que efetua o dimensionamento de sistema de irrigação localizada e realiza simulações hidráulicas que permitem determinar a energia elétrica e potência demandadas pelo sistema de irrigação e, posteriormente, quantifica o número de placas solares necessárias, para gerar energia de suprimento, considerando-se a limitação do período de insolação diário em cada região.

#### <span id="page-31-0"></span>**3.1 Módulos do Sistema**

Para facilitar a elaboração e uso das rotinas computacionais, as plataformas desenvolvidas foram divididas em quatro etapas, que são mostradas ao usuário como abas nomeadas: *"*Dados de entrada"; "Dimensionamento de sistema de irrigação"; **"**Fonte de água e motobomba"**;** "Dimensionamento fotovoltaico" e "Material e Limpar".

Na aba "Dados de entrada", foram inseridos todos os dados relacionados ao clima da região (evapotranspiração de referência, radiação solar, horas de sol pleno e temperatura), topografia local, características dos poços da região (por meio de mapa hidrogeológico moçambicano), potências e área das placas solar comercializadas, diâmetros nominal e interno dos tubos, bombas normatizadas, válvulas, filtros e emissores.

Já na aba "Dimensionamento de sistema de irrigação", foram geradas rotinas, para que o software, de forma automática, pudesse abrir o mapa de Moçambique com todas as localidades e cidades disponíveis identificadas. Ao ser selecionada uma das localidades, o software apresentará os seus dados climáticos.

Nesta aba, foram inseridas todas as equações necessárias para o cálculo do projeto agronômico e projeto hidráulico do sistema de irrigação por gotejamento. Essa aba executa cálculos da lâmina bruta de irrigação, hidráulica da linha lateral, derivação e recalque, sendo disponibilizada saída visual, em janela específica dos resultados referentes a esses cálculos, especificamente: pressão de serviço do emissor, vazão do projeto, perdas de carga e diâmetro das tubulações, pressão na entrada de cada tubulação. A lâmina bruta de irrigação foi calculada utilizando-se a Equação 1.

$$
L_{B} = \frac{K_{C} \cdot ET_{O} \cdot (PAM/100)}{E_{i}} \tag{1}
$$

Em que:

 $L_B$ : Lâmina bruta de irrigação (mm).

 $ET_0$ : Evapotranspiração de referência (mm. dia<sup>-1</sup>).

: Coeficiente de cultura.

 : Percentual de área molhada (%), Mantovani, Bernardo e Palaretti (2009) afirmam que o valores mínimo para PAM são: 20% para clima úmido e 33% para regiões semiáridas.

 $E_i$ : Eficiência do sistema de irrigação, (para projetos de gotejamento Ei  $\geq$  95%).

Para o coeficiente de cultura, foi inserida, na biblioteca interna do software, uma tabela de dados com coeficientes de diversas culturas devidamente identificadas e gerou-se um código, para que os dados fossem apresentados ao usuário, de forma automática, por meio de um simples comando em um botão, caso ele precise de ajuda. Esses dados foram obtidos no boletim FAO 56.

Já o percentual de área molhada - "PAM", foi calculada pela Equação 2.

$$
PAM = 100 \cdot \frac{LFM}{S_L} \tag{2}
$$

Em que:

LFM: Largura da faixa molhada (m); e

 $S_{\text{L}}$ : Espaçamento entre linhas laterais (m).

A vazão do emissor é selecionada pelo usuário em caixa suspensa, a partir da alimentação de banco de dados com valores presentes, em catálogos de fabricantes, e a área do setor calculada pela Equação 3.

$$
A_s = \frac{L_B \cdot A}{T_a \cdot J_r} \tag{3}
$$

em que:

A<sub>S</sub>: área do setor (ha).

: Área total da lavoura (ha).

 $T_a$ : Taxa de aplicação de água (mm. h<sup>-1</sup>).

J<sub>r</sub>: Jornada diária (h).

Assim, a taxa de aplicação de água foi obtida aplicando-se Equação 4.

33

$$
T_a = \frac{q_e}{S_e \cdot S_L} \tag{4}
$$

Em que:

 $T_a$ : taxa de aplicação de água (mm. h<sup>-1</sup>).

 $q_e$ : Vazão do emissor (L. h<sup>-1</sup>).

S<sub>e</sub>: Espaçamento entre emissores (m).

Para a vazão do emissor, foi inserida, na biblioteca interna do software, uma tabela de dados em que são descritas as caraterísticas hidráulicas de vários gotejadores devidamente identificados disponíveis, no mercado moçambicano e gerou-se uma rotina para que esses dados fossem apresentados ao usuário, de forma automática, após comando específico, caso ele precise de ajuda com escolha do emissor. Esses dados foram obtidos no catálogo da fabricante NETAFIM, por ser o principal fornecedor de emissores em Moçambique. Mas o usuário pode utilizar emissores de outros fabricantes de acordo com a disponibilidade do mercado local.

Com isso, a vazão do projeto foi calculada pelo uso da Equação 5.

$$
Q = \frac{(10000) \cdot A_s \cdot q_e}{S_e \cdot S_L} \tag{5}
$$

Em que:

Q: vazão de projeto (L.  $h^{-1}$ ).

S<sub>e</sub>: Espaçamento entre emissores (m).

Já o dimensionamento da linha lateral, de derivação e principal consistiu nos cálculos das perdas de carga, pressões atuantes e comprimento máximo da linha lateral de irrigação adequado, de forma a garantir o funcionamento do sistema de irrigação em certo nível de uniformidade de vazões e pressões estabelecidas.

O dimensionamento da linha lateral foi feito pelo critério que consiste em selecionar um comprimento e diâmetro de forma que a perda de carga não ultrapassasse a máxima permitida, considerando que a variação de vazão dos emissores na subunidade seja de até 10%. Para o cálculo da perda de carga máxima permitida na linha lateral, foi aplicada a Equação 6.

$$
hf_{\text{max}} = \left[ (1,10)^{\frac{1}{x}} - 1 \right]. \text{Ps } \pm \Delta z \tag{6}
$$

Em que:

hf<sub>max</sub>: Perda de carga máxima na linha lateral (m.c.a).

x: Coeficiente de descarga do emissor, adimensional.

Ps: Pressão de serviço do emissor (m.c.a).

 $\Delta Z$ : Desnivel na linha lateral (m).

Todas as especificações do emissor (x, k, q, Ps) foram obtidas, por meio de catálogo dos fabricantes, por meio do qual foi gerada uma biblioteca, na qual o usuário pode escolher as caraterísticas do emissor que pretende usar no projeto de irrigação.

A perda de carga total na lateral foi calculada, por meio da Equação 7, que permite o cálculo da perda de carga na lateral, considerando as múltiplas saídas que, neste caso, são os emissores. Para tal, utilizou-se a equação de Darcy-Weisbach, que permite o cálculo da perda de carga localizada, em função da inserção do emissor na linha de irrigação e o fator de redução de perda de carga por múltiplas saídas. A perda de carga total foi dada pela soma da perda de carga contínua e perda de cargas pela inserção dos emissores multiplicadas pelo fator de redução de perda por múltiplas saídas.

$$
hf = \left(\frac{f. L.V^2}{2. g.D} + \frac{N_e.K_e.V^2}{2. g}\right). F
$$
 (7)

Em que:

hf: Perda de carga na lateral (m.c.a).

f: Fator de atrito, adimensional.

L: Comprimento total da tubulação (m).

D: Diâmetro interno da tubulação (m).

V: Velocidade da água que escoa na linha lateral  $(m.s^{-1})$ .

Ne: Número de emissores na linha lateral, adimensional.

 : Coeficiente de perda de carga localizada do emissor, adimensional.F: Fator de redução de perda de Christiansen, adimensional.

O fator de atrito "f" foi calculado pela Equação 8 desenvolvida por Swamee, apresentada por Carvalho (2014), por ser uma equação genérica para qualquer regime de escoamento em relação à trajetória.

$$
f = \left\{ \left( \frac{64}{Re} \right)^8 + 9, 5. \left[ \ln \left( \frac{k}{3,7} \right) + \frac{5,74}{Re^{0,9}} \right) - \left( \frac{2500}{Re} \right)^6 \right\}^{-16} \right\}^{0,125}
$$
(8)

Em que:

Re: Número de Reynolds, adimensional; e

k: Rugosidade absoluta da tubulação (m).

O número de Reynolds foi calculado por meio da Equação 9.

$$
R_e = \frac{V \cdot D}{\nu} \tag{9}
$$

Em que:

Re: Número de Reynolds (adimensional).

V: Velocidade da água (m.  $s^{-1}$ ).

D: Diâmetro interno da tubulação (m).

*v*: Viscosidade cinemática (m<sup>2</sup>. s<sup>-1</sup>).

O fator de redução da perda de carga por múltiplas saídas de Christiane foi obtido, por meio da Equação 10 (BERNARDO; SOARES; MOTOVANI, 2008).

$$
F = \frac{1}{m+1} + \frac{1}{2,N} + \frac{\sqrt{m-1}}{6,N^2}
$$
 (10)

Em que:

F: Fator de redução de perda de carga, adimensional.

N: Número de emissores na linha lateral, adimensional.

m: Uma constante (no caso em que se usa equação de Darcy-Weisbach, para regime de escoamento completamente turbulento  $m = 2$ ).

Desta forma, a pressão na entrada da linha lateral foi calculada pela Equação 11.
$$
P_{en} = P_s + 0.75 \cdot hf(L) \pm 0.5 \cdot \Delta Z \tag{11}
$$

36

Em que:

P<sub>en</sub>: Pressão na entrada na linha lateral (m.c.a).

P<sub>s</sub>: Pressão de serviço do emissor (m.c.a).

hf(L): Perda de carga total na linha lateral (m.c.a).

 $\Delta Z$ : Desnivel na linha lateral (m), positivo para aclive e negativo para declive.

O método de cálculo de perda de carga na linha de derivação foi semelhante ao da linha lateral, isto é, utilizando-se a fórmula de Darcy-Weisbach, multiplicando-a pelo fator de redução de perda por múltiplas saídas "F". Já para a linha principal, a perda de carga foi determinada somente pela Equação de Darcy-Weisbach, pelo fato de esta linha não apresentar múltiplas saídas.

Além do dimensionamento das tubulações, foi criada uma biblioteca com diversos modelos de filtro de discos, em que se gerou uma rotina, para que, de acordo com a vazão do projeto, o software fosse capaz de propor um modelo de filtro para ser usado no sistema de irrigação.

Para a aba "Fonte da água e Motobomba", foram consideradas duas opções que permitem ao usuário escolher a fonte de captação de água que são: caso em que a fonte de água é subterrânea (poço) e caso em que a fonte de água é superficial (rios, lagos, córregos e reservatório). Para os dois casos, foram geradas rotinas que possibilitam calcular a perda de carga no tubo edutor ou sucção, altura manométrica total e a potência do conjunto motobomba. E para o cálculo da perda de carga, aplicaram-se os mesmos procedimentos usados na linha de recalque.

Com isso, para determinar a altura manométrica total do sistema, utilizou-se a Equação 12. Quando se considera bombeamento, a partir de água subterrânea (poços), neste cálculo, considerou-se o nível dinâmico do poço, e a perda de carga nos filtros foram fixadas em 4 m.c.a., já que elas variam dentre marcas e modelos fabricados. Já as perdas de carga localizadas foram determinadas a 5% do somatório de todas as perdas de carga estimadas.

$$
H_{\text{man}} = ND + hf_T + \Delta Z_T + P_{\text{en}} \tag{12}
$$

Em que:

H<sub>man</sub>: Altura manométrica total (m.c.a.).

 : Nível dinâmico do poço, a partir da superfície livre da água até a superfície do solo (m).

 $hf_T$ : Perda de carga total no sistema (m.c.a).

P<sub>en</sub>: Pressão na entrada da linha lateral (m.c.a.).

 $\Delta Z_T$ : Desnível do terreno desde a superfície do poço até o ponto mais alto em que se tem o início de linha lateral (m).

Para o caso que se considera o bombeamento de água superficial (rios, lagoas, córregos e reservatório), o cálculo de altura manométrica foi também, por meio da Equação 12 apenas substituindo o nível dinâmico "ND" pela altura geométrica de sucção "Hgs", e o desnível do terreno foi considerando desde a saída da bomba até o ponto mais alto em que a tubulação descarrega água.

A potência do conjunto motobomba foi calculada pela Equação 13.

$$
P_{\text{eletr}} = \frac{0.736 \cdot Q \cdot H_{\text{man}}}{270 \cdot \eta_{\text{B}} \cdot \eta_{\text{M}}}
$$
(13)

Em que:

Peletr: Potência do conjunto motobomba (kW).

Q: Vazão do projeto  $(m^3.h^{-1})$ .

Hman: Altura manométrica total (m.c.a.).

 $\eta_B$ : Rendimento da bomba (decimal).

: Rendimento do motor elétrico (decimal).

Na aba "Dimensionamento fotovoltaico", a partir da implementação de código de programação, foram inseridas fórmulas na forma de código de programação para dimensionamento do painel solar necessário. Como saída ao usuário, criou-se uma janela onde se apresentam os resultados referentes ao dimensionamento do sistema fotovoltaico, sendo: energia gerada pelos módulos fotovoltaicos, área do arranjo fotovoltaico, potência do sistema fotovoltaico e do inversor de frequência e número de placas solares necessárias para o projeto.

A energia gerada pelo sistema fotovoltaico foi calcula pela Equação 14, sendo:

$$
E_{fv} = \frac{P_{\text{eletr}}}{\eta_{fv}} \quad T_{sp} \tag{14}
$$

38

Em que:

 $E_{fv}$ : Energia gerada pelo sistema fotovoltaico (kWh. dia $^{-1}$ ).

: Periodo de insolação diária (hora).

: Rendimento do sistema fotovoltaico.

P<sub>eletr</sub>: Potência elétrica da motobomba (kW).

O período de insolação obteve-se, a partir do software CLIMWAT 2.0 e durante o uso do software, que aparece automaticamente, quando o usuário selecionar uma localidade no mapa que o software apresenta logo no início. A área do arranjo fotovoltaico foi calculada pela Equação 15 que relaciona a energia do sistema fotovoltaico e a radiação solar na região.

$$
A_{fv} = \frac{E_{fv}}{Rad} \tag{15}
$$

Em que:

Afv: área do arranjo fotovoltaico (m²); e Rad: Radiação solar na região (kWh.dia<sup>-1</sup>. m<sup>-2</sup>)

Desta forma, a potência do sistema fotovoltaico foi obtida com o uso da Equação 16, que relaciona a potência da motobomba com o rendimento da placa solar a ser utilizada.

$$
P_{fv} = \frac{P_{\text{eletr}}}{\eta_{fv}}\tag{16}
$$

Em que:

 $P_{fv}$ : potência sistema fotovoltaico (kW).

A potência do inversor de frequência foi estimada, por meio da Equação 17, que consiste em acrescentar 20% no valor da potência do sistema fotovoltaico.

$$
P_{\rm if} = P_{\rm fv} + 0.2. P_{\rm fv}
$$
 (17)

Em que:

Pif: Potência do inversor de frequência (kW).

Por fim, o número de placas solares necessárias foi obtido pela Equação 18, que relaciona a potência do sistema fotovoltaico com a potência das placas solares disponíveis no mercado moçambicano.

$$
N_P = \frac{P_{fv}}{Pdis}
$$
 (18)

Em que:

Np: número de placas solares necessárias; e : Potência da placa solar disponível escolhida (kW).

Na aba "Material e Limpar", foram geradas rotinas que permitem ao software estimar materiais necessários, para o projeto de irrigação e apresentá-los ao usuário em forma de lista. Como geralmente na irrigação por gotejamento, a área é dividida em setores, nesta aba, o software calcula a quantidade de material necessário para toda a área a ser irrigada. E nesta mesma aba foram geradas também rotinas que permitem ao software apagar todos dados e resultados sempre que o usuário achar necessário.

#### **3.2 Avaliação do funcionamento do software**

Para avaliar o funcionamento do software, ele foi utilizado, para dimensionar um sistema de irrigação por gotejamento, para a associação de agricultores de "*tamauripo*", situada na Cidade de Chimoio – Moçambique (coordenadas UTM 543108E; 739271N). O projeto da associação de "*tamauripo*" foi desenvolvido pelo Ministério da Agricultura, no âmbito do Projeto de Desenvolvimento de Irrigação Sustentável (PROIRRI), com 19,2 ha de área total; o solo local possui uma textura que é caraterizada como sendo franco argiloso e possui uma represa que pode ser utilizada para irrigação com 6,8 ha de área inundada.

Dentro da área total, somente uma área de 5,25 ha foi dividida, em pequenos setores, para a produção de tomate e, com o software, efetuou-se o dimensionamento do sistema de irrigação; pelo fato de o local não dispor de rede elétrica convencional, o software foi projetado para operar com energia solar. O mapa topográfico local foi elaborado pela BEIRA CORREDOR.

E, para verificar se o software obtido é ou não capaz de se instalar e funcionar, em diversos computadores com interface Windows, foi, então, convertido em "*Setup*" e testado instalando-se em diversos computadores com Windows 7, 8, 9 e 10.

### **4 RESULTADOS E DISCUSSÃO**

Após o desenvolvimento de rotinas computacionais, obteve-se um software que se demonstrou como uma alternativa eficiente, para o dimensionamento de sistema de irrigação por gotejamento, por ser de fácil uso, fornecer resultados imediatos ao projetista e apresentar uma interface gráfica simples para os usuários. Além disso, ele adequa-se a qualquer computador e é fácil instalar para Windows, sem depender de outros programas, para o seu funcionamento. E o fato de ele possibilitar também o dimensionamento de uma fonte de energia fotovoltaica necessária, para a operação dos sistemas de irrigação, torna possível usálo, na elaboração do projeto de irrigação, para pequenas propriedades rurais, sem depender da existência de uma rede elétrica sofisticada desde que haja presença de luz solar.

A interface gráfica inicial do software está apresentada na Figura 6, que mostra as caixas onde o usuário insere os dados de entrada e onde observa os resultados depois de efetuar os cálculos. Além disso, na parte superior da interface gráfica inicial, já estão apresentadas as quatro abas em formato de comandos nomeadamente: "Sistema de irrigação"; "Fonte de água e motobomba"; "Sistema fotovoltaico" e "Material e limpar". A interface inicial traz também uma imagem de sistema de irrigação por gotejamento com painel solar, que serve para apresentar os resultados obtidos nos cálculos, em forma de legenda, facilitando o usuário a fazer sua leitura e interpretação.

Figura 6 - Demonstração da interface gráfica inicial do software obtido após o desenvolvimento de rotinas computacionais.

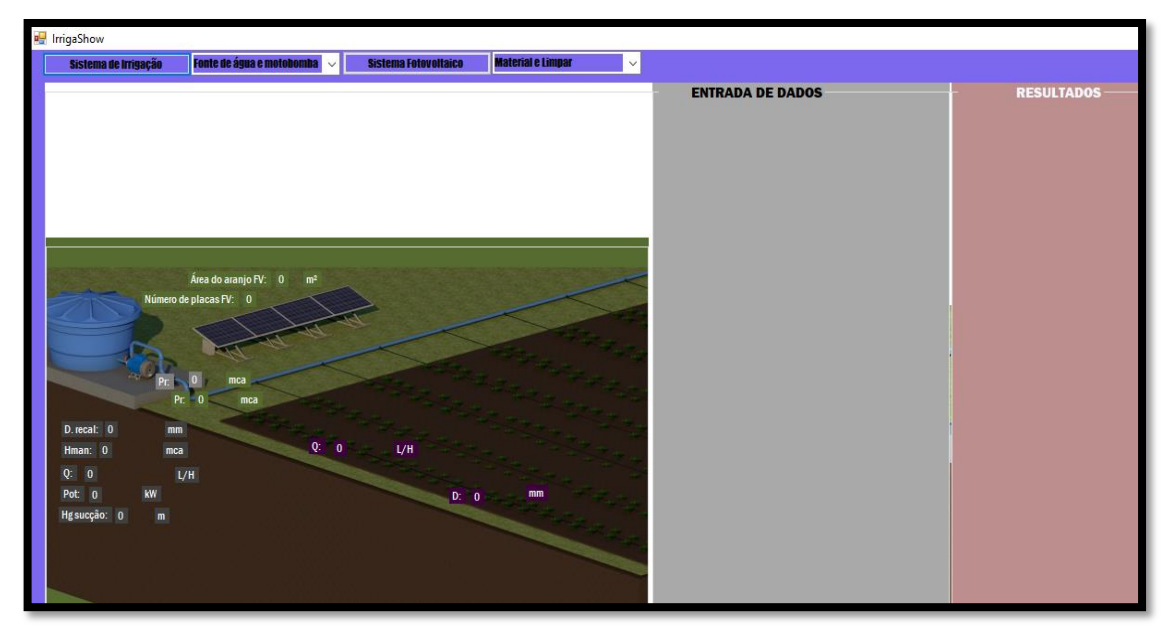

Fonte: Do autor (2019).

Na caixa "Entrada de dados", é o local onde serão solicitadas todas as informações referentes ao sistema de irrigação, motobomba e sistema fotovoltaico que o usuário deve fornecer para o software efetuar o dimensionamento. Na caixa "Resultados", aparecem os resultados dos cálculos efetuados pelo software a fim de serem visualizados pelo usuário.

Para que o usuário abra as quatro abas, por meio dos comandos que estão na parte superior da interface gráfica inicial do software, deve fazê-lo obedecendo à sequência: inicia selecionando a aba, para dimensionamento de sistema de irrigação; em seguida, seleciona a aba para efetuar cálculos fonte de captação de água e motobomba; depois seleciona efetuar cálculos de sistema fotovoltaico e, por fim, apresenta-se uma lista resumida de material necessário para o projeto baseada nos resultados do dimensionamento.

#### **4.1 Comando "Sistema de irrigação"**

A opção "Sistema de irrigação" conduz o usuário à aba que lhe permite efetuar o dimensionamento do sistema de irrigação, que inicia com a escolha da localidade onde se pretende implementar o sistema de irrigação e termina com o dimensionamento da linha de recalque.

Caso o usuário selecione esta opção, o software é iniciado, exibindo o mapa de Moçambique com todas as localidades devidamente identificadas, a fim de eu o usuário escolha uma das localidades onde se pretende implementar o projeto, ou a localidade que esteja mais próxima da região em que se pretende implementar o sistema de irrigação. Depois de selecionar a localidade, basta acionar a opção "OK" e o software automaticamente considera seus dados climáticos no processo de dimensionamento do sistema de irrigação. Caso o mapa exibido não apresente uma localidade que esteja próxima à região, o usuário deve selecionar a opção "Nenhuma das localidades apresentadas" e o software exibe uma mensagem informando ao usuário que digite os dados climáticos da região onde pretende implementar o sistema de irrigação. As Figuras 7 e 8 mostram as imagens da interface gráfica do software com o mapa e os botões mencionados e a mensagem apresentada caso o usuário clique na opção "Nenhuma das localidades apresentadas".

Figura 7 - Apresentação da interface do software com o mapa de Moçambique e as localidades identificadas e as três opções.

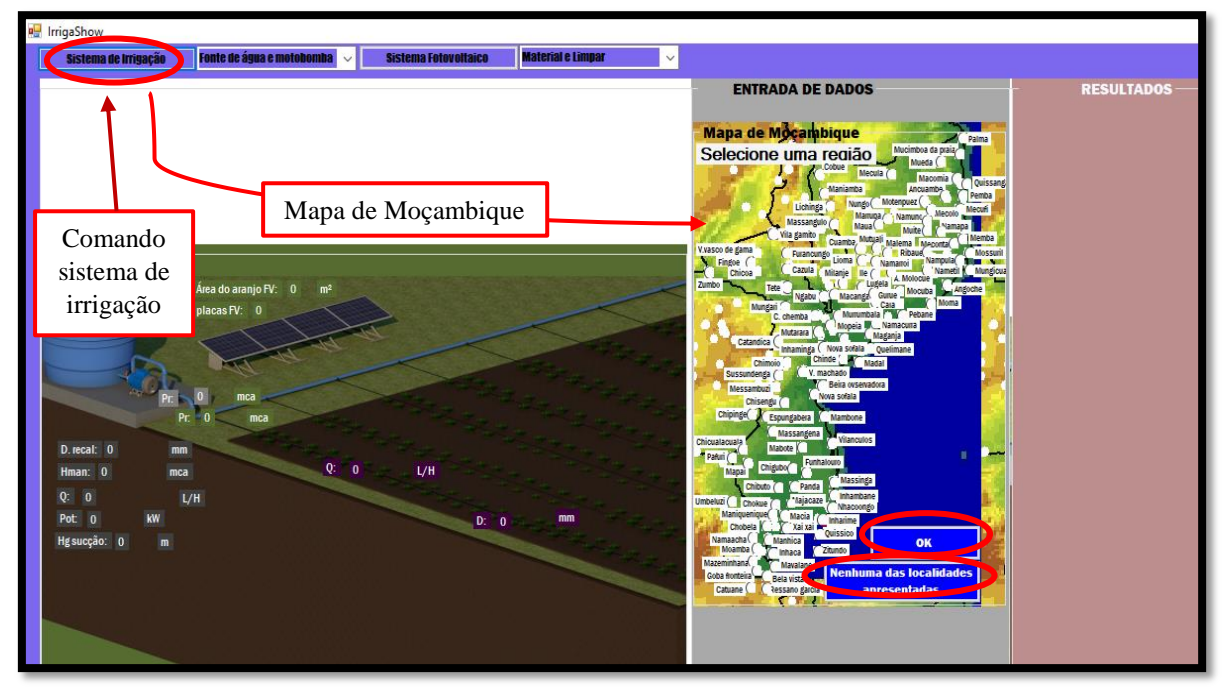

Fonte: Do autor (2019).

Figura 8 - Apresentação da tela do software com a mensagem exibida caso o usuário clique na opção "Nenhuma das localidades apresentadas".

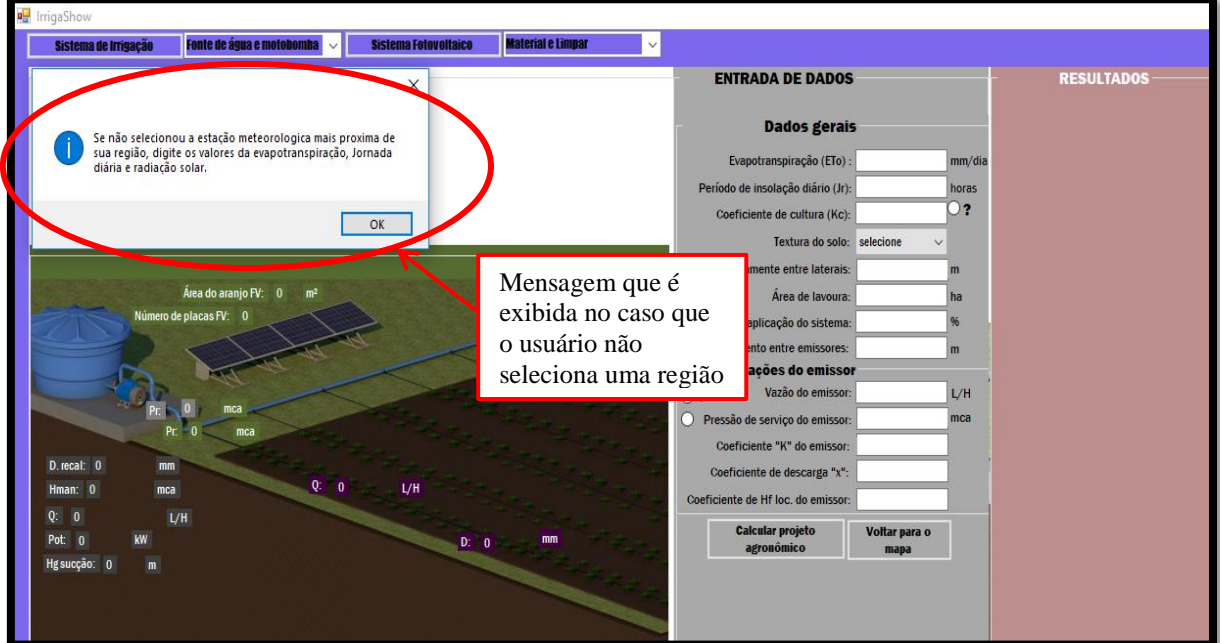

Fonte: Do autor (2019).

Logo depois da etapa de escolha da localidade no mapa, o software passa à próxima etapa que é a de dimensionamento agronômico, na qual se abre uma caixa, solicitando ao usuário que insira dados referentes à área da lavoura, tipo do solo local, coeficiente de cultura (Kc) e caraterísticas do emissor a fim de que possa efetuar os cálculos agronômicos.

Na caixa referente ao Kc, o software já apresenta um comando de ajuda que tem um ponto de interrogação. Se o usuário selecionar este comando, abre-se uma janela onde constam diversas culturas com seus respetivos valores de "Kc", bastando ao usuário selecionar a cultura pretendida e depois a opção "OK". Com isso, o "Kc" dessa cultura é considerado nos cálculos subsequentes. Nas caixas referentes às caraterísticas do emissor, o software também possui um comando de ajuda que abre uma caixa com catálogo de gotejadores disponível, no mercado local, onde constam caraterísticas técnicas de diversos gotejadores. As Figuras 9 e 10 mostram a tela do software, quando o usuário seleciona os comandos que o ajudam, para a obtenção de "Kc" e caraterísticas de gotejador, respetivamente.

Figura 9 - Imagem da tela do software, quando o usuário seleciona o comando de ajuda, para a obtenção de coeficientes de algumas culturas.

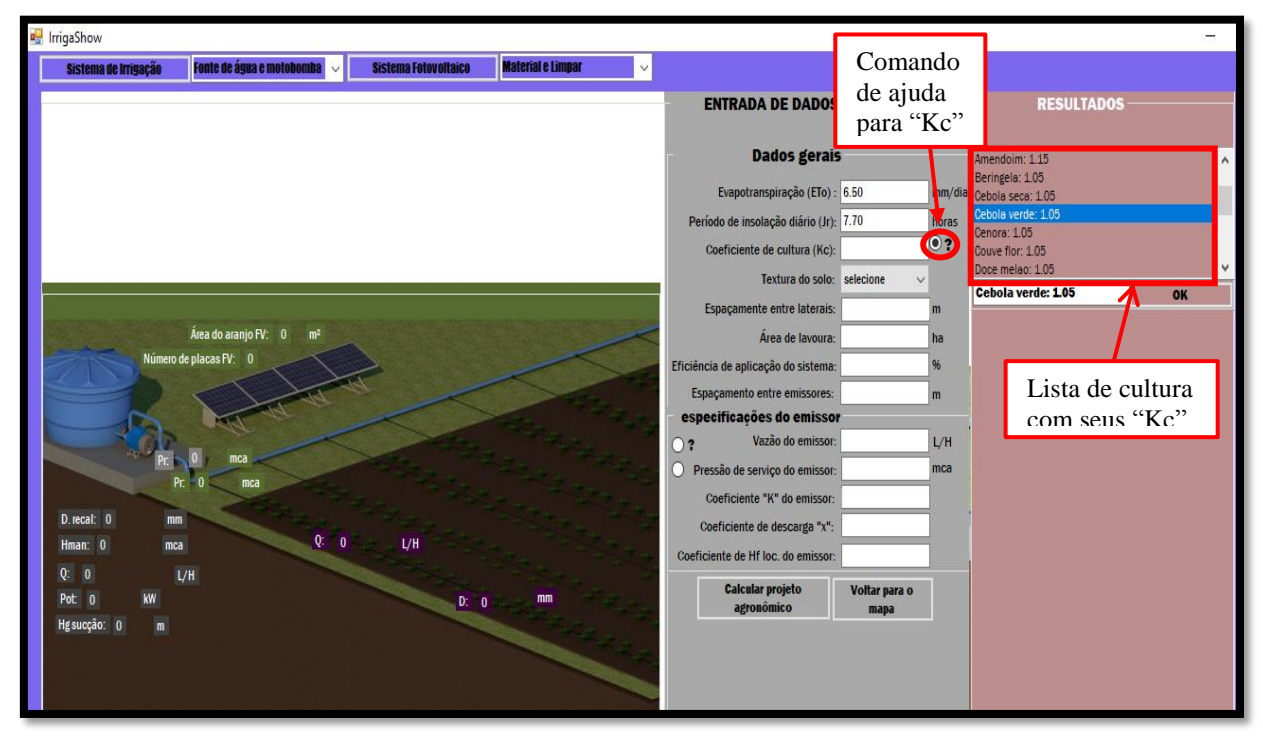

Fonte: Do autor (2019).

Figura 10 - Apresentação da tela do software, quando o usuário seleciona o comando de ajuda, para consultar caraterística de emissores disponível no mercado local.

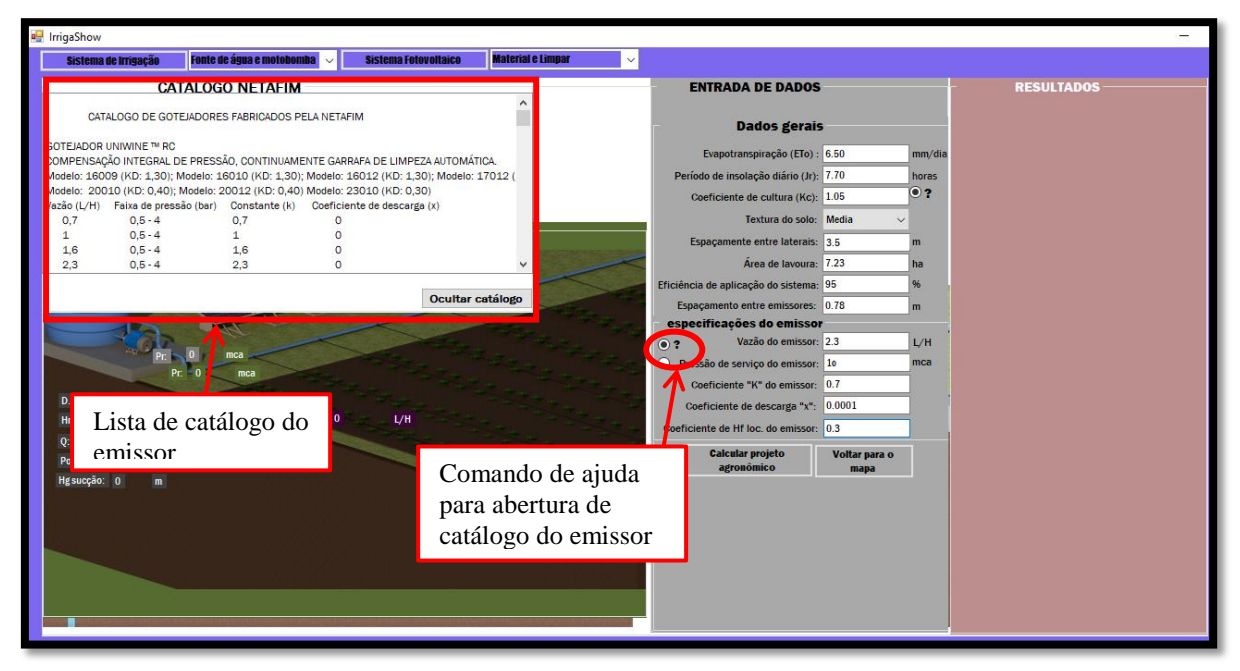

Fonte: Do autor (2019).

Logo após o usuário fornecer todas as informações solicitadas, deve clicar na opção "Calcular projeto agronômico", assim, o software efetua os cálculos e apresenta os resultados na caixa "Resultados" e, simultaneamente, exibe uma nova caixa denominada "Linha lateral" em que é solicitado que o usuário insira os dados para efetuar o dimensionamento da linha lateral. Logo que o usuário fornece os dados solicitados na caixa "Linha lateral", basta clicar na opção "Calcular linha lateral" e os resultados do dimensionamento da linha lateral são exibidos.

No dimensionamento da linha lateral, o software determina a perda de carga máxima permitida e perda de carga que ocorre na lateral. Quando a perda de carga na lateral for maior que a máxima permitida, o software exibe a seguinte mensagem: "perda de carga na lateral é maior que a máxima permitida, diminua o comprimento da linha lateral ou escolha outro diâmetro". Quando a perda de carga na lateral é menor que a máxima permitida, o software exibe outra mensagem dizendo: "o diâmetro selecionado é compatível para linha lateral". A Figura 11 representa a interface do software com os dados e resultados da etapa do dimensionamento agronômico e da linha lateral.

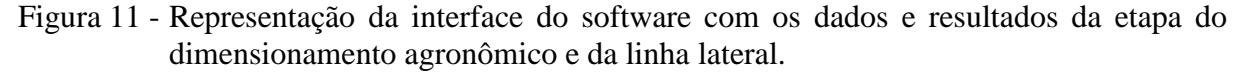

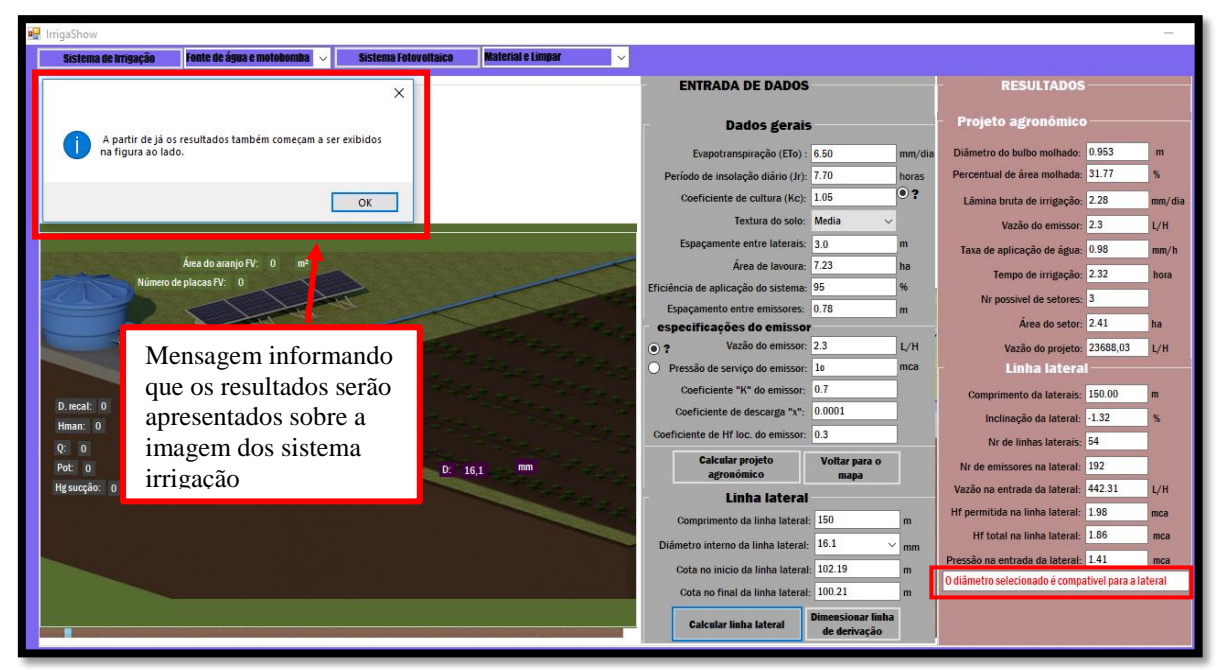

Fonte: Do autor (2019).

Depois de dimensionar a linha lateral, basta selecionar a opção "Dimensionar linha de derivação" para o software abrir a caixa que possibilita o dimensionamento da linha de derivação e recalque. Mas, se não se cumprir a condição de perda de carga na lateral ser menor que a máxima permitida, o software não aceita abrir a caixa que permite o dimensionamento da linha de derivação e recalque, pois sempre que o usuário selecionar a opção "Dimensionar linha de derivação" será exibida a mensagem: "Perda de carga na lateral maior que a máxima permitida". Essa mensagem é exibida até que se cumpra esta condição e o software passa à caixa que possibilita o dimensionamento da derivação e recalque.

A caixa que possibilita o dimensionamento da derivação e recalque é denominada "Linha de derivação e recalque". E, ao abrir essa caixa, é solicitado que o usuário introduza os dados necessários para efetuar o dimensionamento. Nesta caixa, a primeira informação que o software solicita é que o usuário escolha o Layout da linha de derivação; caso o usuário selecione "Layout 1", o software efetua os cálculos, considerando que o fluxo de água entra em uma das extremidade de linha de derivação (recalque na extremidade da linha de derivação), mas, se selecionar "Layout 2", então, os cálculos são efetuados, considerando que o fluxo entra pelo meio da linha de derivação (recalque no maio da linha de derivação).

Outro fato importante nesta etapa é a seleção dos diâmetros para derivação e recalque. Se o diâmetro selecionado para derivação for menor que o calculado pelo software, ele exibe a mensagem: "Diâmetro selecionado para linha de derivação é menor que o mínimo sugerido, escolha outro diâmetro". Esse fato, também, acontece em relação ao diâmetro da linha de recalque, e essas mensagens são exibidas até que os dois diâmetros selecionados sejam maiores que os selecionados.

Depois de selecionar o Layout e os diâmetros compatíveis, para derivação e recalque e introduzir todos os outros dados solicitados, basta que o usuário clique na opção "Calcular linha de derivação", os cálculos são efetuados e os resultados são exibidos na tela de "Resultados" e o software exibe o usuário a mensagem: "Parabéns pelo cálculo efetuado com sucesso, passar para aba Fonte de água e Motobomba". As Figuras 12 e 13 representam a interface gráfica do software com os resultados, incluindo a mensagem exibida ao usuário, na etapa de dimensionamento das linhas de derivação e recalque, quando selecionados os Layouts 1 e 2, respetivamente.

Figura 12 - Apresentação da tela do software com os resultados, incluindo a mensagem exibida ao usuário, na etapa de dimensionamento das linhas de derivação e recalque, quando selecionado o Layout 1.

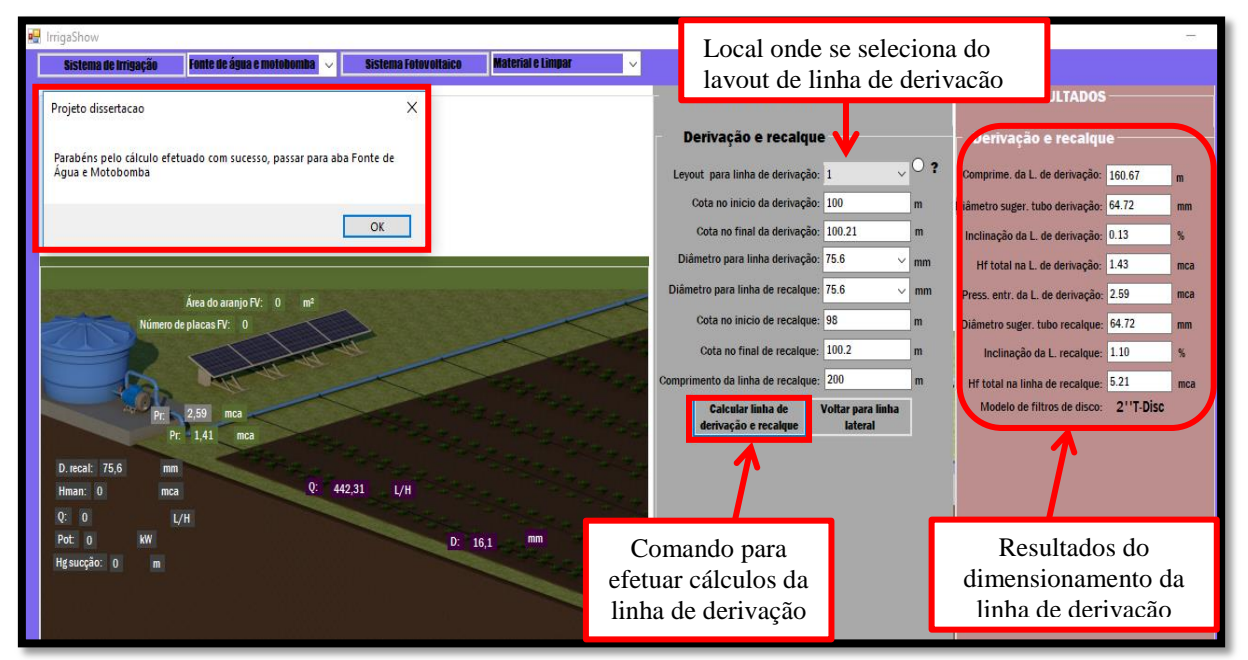

Fonte: Do autor (2019).

Figura 13 - Apresentação da tela do software com os resultados, incluindo a mensagem exibida ao usuário, na etapa de dimensionamento das linhas de derivação e recalque, quando selecionado o Layout 2.

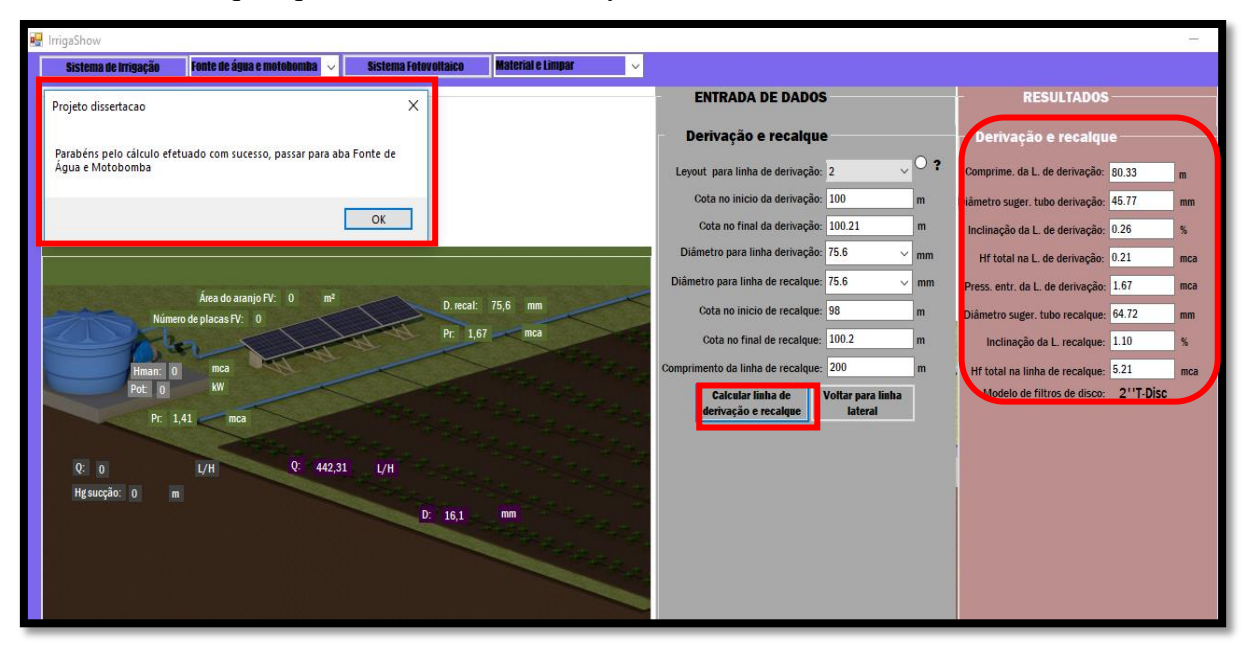

Fonte: Do autor (2019).

#### **4.2 Comando "Fonte de água e Motobomba"**

O comando "Fonte de água e Motobomba" conduz o usuário à aba que lhe permite selecionar a fonte de captação de água e dimensionar a motobomba. Ao clicar neste comando, duas opções são exibidas, nomeadamente: "poço e motobomba" e "reservatório e motobomba", cabendo ao usuário escolher uma das opções. Se o usuário selecionar a opção "poço e motobomba", o software efetua o dimensionamento, considerando bombeamento de água subterrânea (poços), mas, se for selecionada a opção "reservatório e motobomba", o dimensionamento é efetuado, considerando a captação da água superficial (reservatório, rios, córregos, represas).

Ao selecionar a opção "Poço e Motobomba", o software abre uma nova caixa denominada "Fonte de água e MB", que aparece atrás da caixa "Derivação e recalque", solicitando ao usuário que insira dados que permitam que o software efetue os cálculos do tubo edutor e motobomba. Depois de o usuário digitar todos dados solicitados, basta clicar na opção "Calcular fonte de água e motobomba", o cálculo é realizado de forma automática, os resultados são apresentados na caixa "Resultados" e uma mensagem é exibida informando ao usuário que passe para a aba "Dimensionamento do sistema fotovoltaico".

Ao clicar na opção "Reservatório e Motobomba**",** o software apresenta também a caixa denominada "Fonte água e MB", mas, desta vez, solicitando ao usuário que insira os dados para efetuar cálculos do tubo de sucção e motobomba. Depois de digitar todos dados, basta clicar na opção "Calcular fonte de água e motobomba", os cálculos são realizados de forma automática e uma mensagem informando que se passe à aba "Dimensionamento do sistema fotovoltaico" também é exibida. As Figuras 14 e 15 representam as telas do software com os resultados, depois de efetuados os cálculos exigidos na aba "Fonte de água e motobomba", para os casos, em que se escolhem as opções "Poço e Motobomba" e "Reservatório e Motobomba", respetivamente.

Figura 14 - Representação da interface gráfica do software com os resultados, depois de efetuados os cálculos exigidos na aba "Fonte de água e motobomba", para o caso, em que é selecionada a opção "Poço e Motobomba".

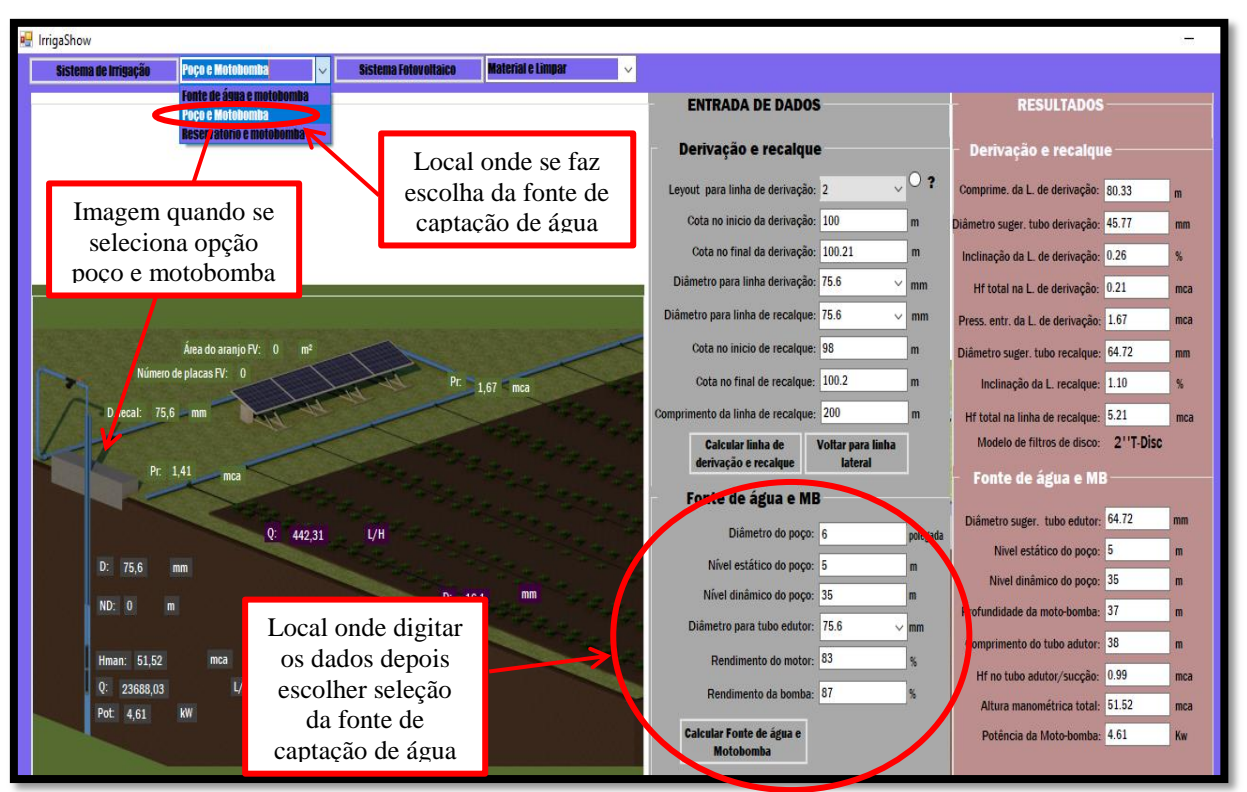

Fonte: Do autor (2019).

Figura 15 - Representação da interface gráfica do software com os resultados, depois de efetuados os cálculos exigidos na aba "Fonte de água e motobomba", para o caso, em que é selecionada a opção "Poço e Motobomba".

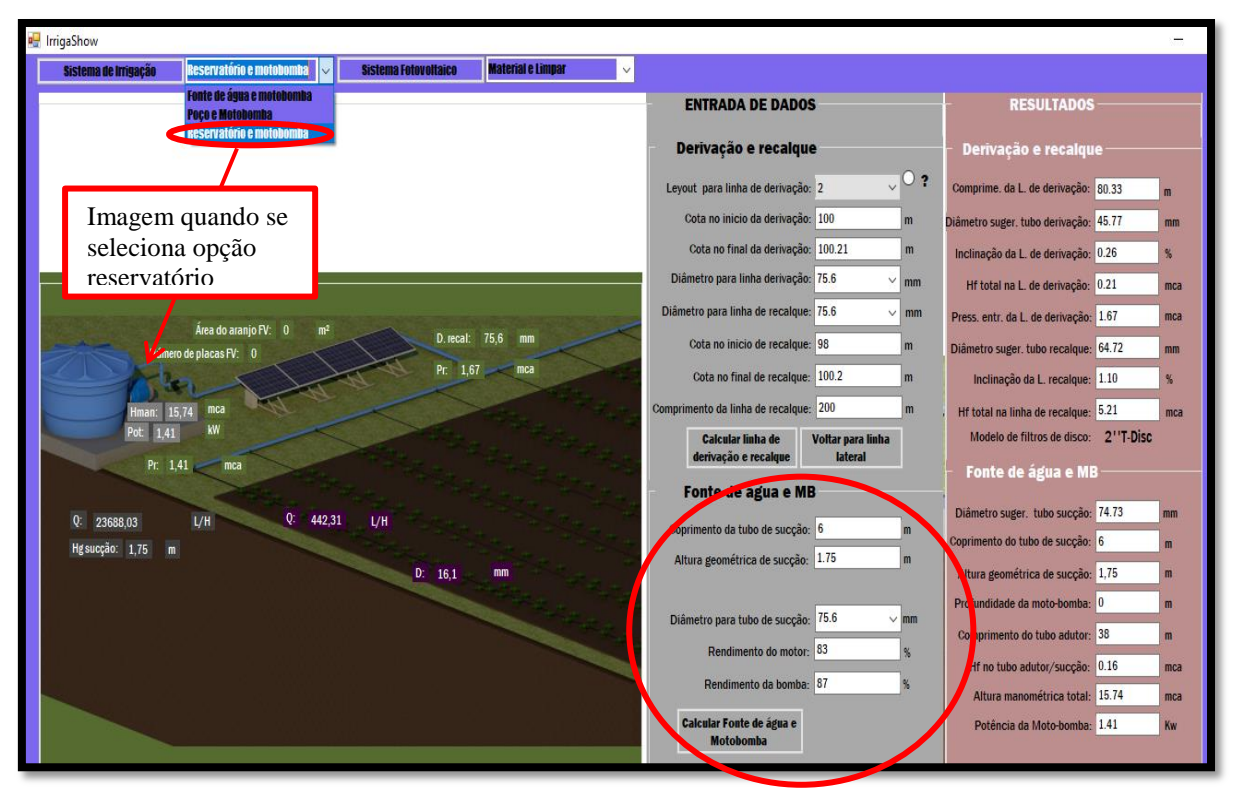

Fonte: Do autor (2019).

## **4.3 Comando "Sistema Fotovoltaico"**

A opção "Sistema Fotovoltaico" conduz o usuário até a aba que lhe permite efetuar o dimensionamento do sistema fotovoltaico. Ao selecionar esta opção, o software abre uma caixa denominada "Sistema fotovoltaico", a partir da qual solicita-se que o usuário insira os dados necessários para efetuar os cálculos do sistema fotovoltaico. Depois de introduzir todos os dados, basta ao usuário clicar na opção "Calcular sistema fotovoltaico", assim, o software efetua os cálculos e exibe os resultados.

Depois de efetuar todos os cálculos, os principais resultados obtidos no dimensionamento, também, são apresentados, em forma de legenda sobre a imagem do sistema de irrigação, que aparece na interface gráfica do software, fato que facilita a sua leitura e interpretação por parte do usuário. Na Figura 16, está representada a interface do software com os dados e resultados, depois de efetuado o uso da aba "sistema fotovoltaico". E as opções que aparecem por baixo da caixa de resultados servem, para rodar os resultados, isto é, são utilizadas, caso o usuário pretenda ver resultados das abas anteriores.

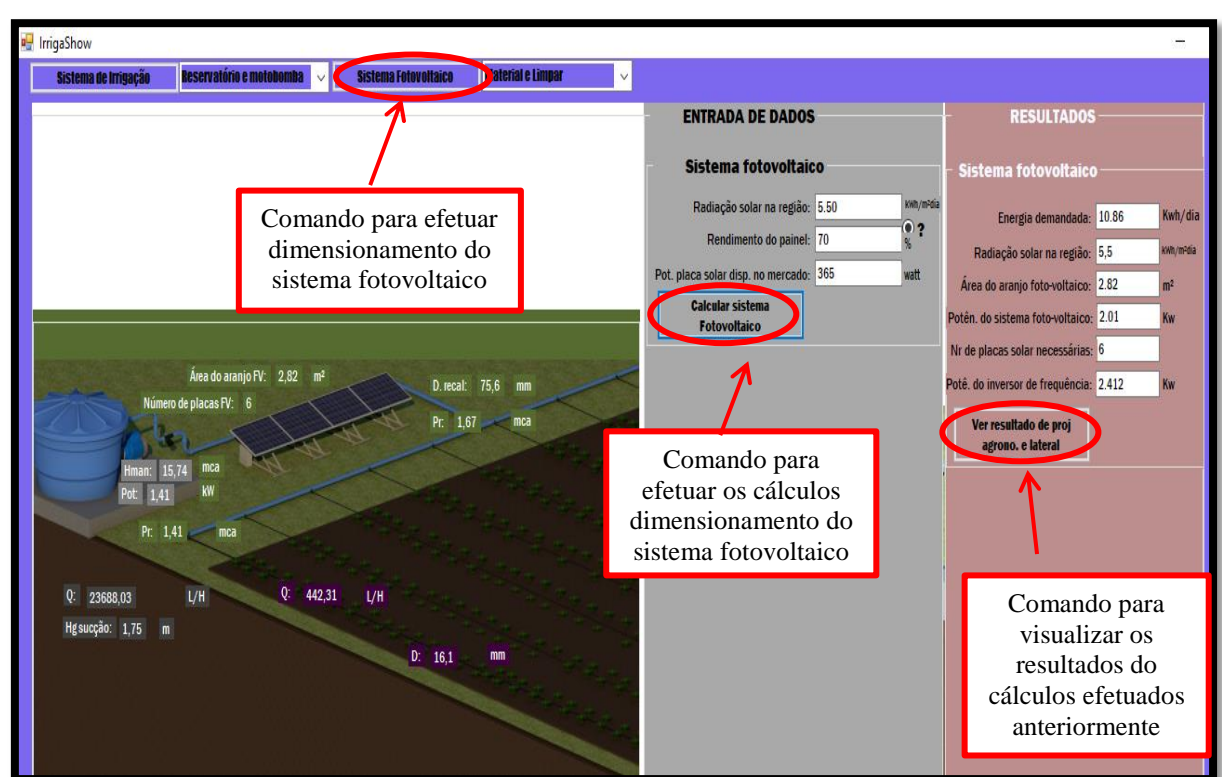

Figura 16 - Representação da interface do software com os dados e resultados depois de efetuado o uso da aba "sistema fotovoltaico".

Fonte: Do autor (2019).

#### **4.4 Comando "Material e Limpar"**

O comando "Material a Limpar" leva o usuário até a aba que lhe permite estimar a quantidade de material necessário para o projeto e, na mesma aba, pode apagar todos os itens do projeto, caso seja necessário reiniciar o dimensionamento. Ao selecionar este comando, o software exibe duas opções: "lista de material" e "limpar tudo".

Se selecionar a opção "lista de material", o software estima a quantidade de material necessário para o projeto e, assim, exibe uma lista resumida, contendo todo o material necessário, para instalar o sistema de irrigação e fotovoltaico. O dimensionamento é feito, considerando a área de um só setor, mas a quantidade de material é estimada, para a área da lavoura, ou seja, para a área total a ser irrigada.

Se selecionar a opção "limpar tudo", o software limpa todos os dados e resultados do dimensionamento, caso o usuário pretenda reiniciar o dimensionamento. Mas, ao selecionar esta opção, primeiro o software exibe a mensagem: "Deseja limpar todos os itens do programa?" e, caso o usuário confirme clicando na opção "Sim", o software apaga todos os dados e resultados; se o usuário clicar na opção "Não", os dados e os resultados são mantidos. As Figuras 17 e 18 representam a interface gráfica do software, quando se efetua o uso das opções "lista de material" e "limpar tudo", respectivamente da aba "Material e Limpar".

Figura 17 - Apresentação da interface gráfica do software quando se efetua o uso da opção "lista de material" da aba "Material e Limpar".

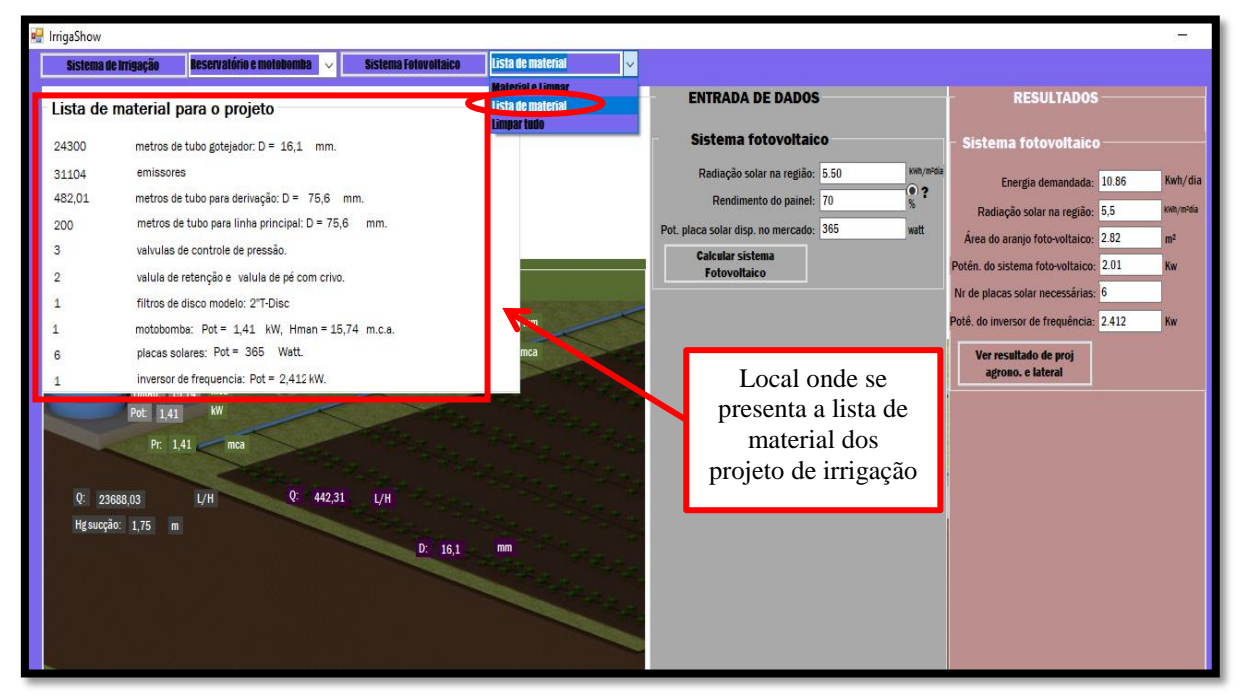

Fonte: Do autor (2019).

Figura 18 - Apresentação da interface gráfica do software quando se efetua o uso da opção "limpar tudo" da aba "Material e Limpar".

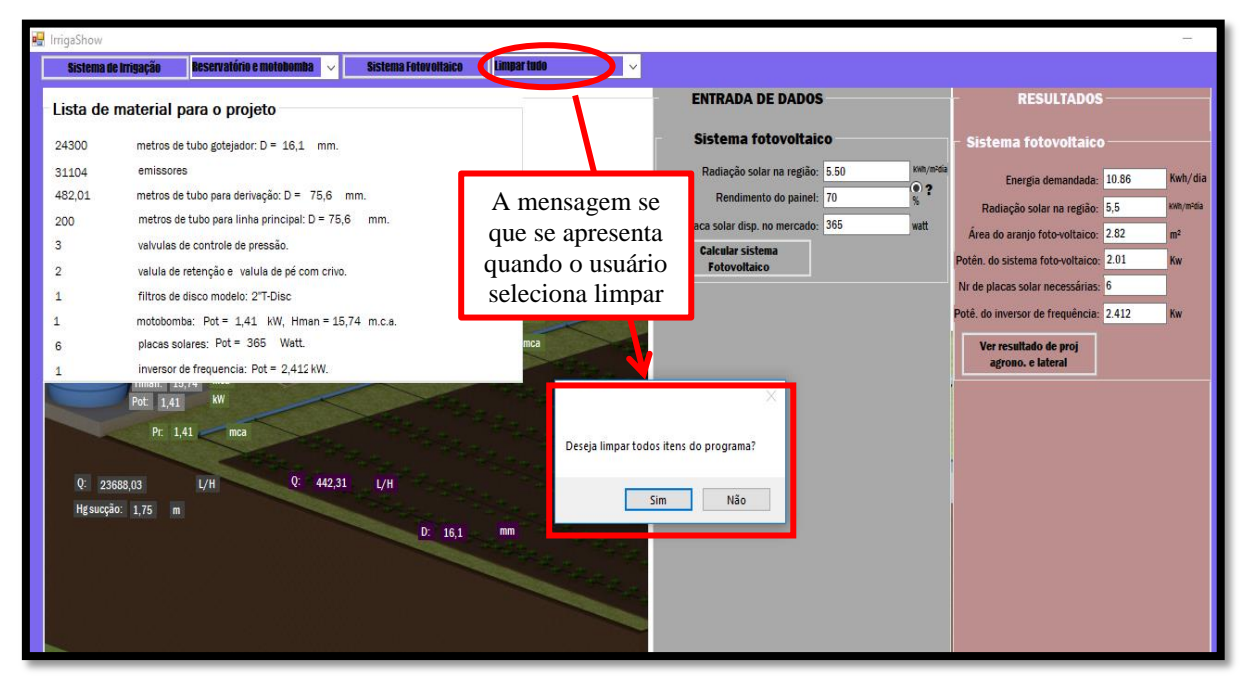

Fonte: Do autor (2019).

# **4.5 Resultados obtidos utilizando-se o software para eleborar o projeto de irrigação da associação de "***tamauripo***"**

Após análises do mapa topográfico fornecido pelo Ministério da Agricultura de Moçambique, obtiveram-se os dados de entrada: distância entre laterais: 120 cm; distância entre gotejadores: 45 cm; cota no início e no final da linha lateral: 110,69 e 109,29 m, respectivamente; comprimento da lateral: 100 m; cota no início e final da linha de derivação: 101,74 e 110,69 m, respectivamente; comprimento da linha de derivação: 105 m; cota no início e final da linha de recalque 100,37 e 101,74 m, respectivamente; comprimento da linha recalque: 38,77 m; comprimento da linha de sucção: 8,20 m; e altura geométrica de sucção: 3,10 m. Esses dados foram utilizados, para executar o software, a fim de que ele efetue os cálculos necessários.

Assim, os resultados do projeto agronômico e do dimensionamento da linha lateral estão apresentados na Figura 19.

Figura 19 - Resultados do dimensionamento agronômico e da linha lateral para o exemplo de dimensionamento de um sistema de irrigação na cidade de Chimoio – Moçambique.

| <b>ENTRADA DE DADOS</b>                 |                                          |        | <b>RESULTADOS</b>                                  |       |        |
|-----------------------------------------|------------------------------------------|--------|----------------------------------------------------|-------|--------|
|                                         |                                          |        |                                                    |       |        |
| <b>Dados gerais</b>                     |                                          |        | <b>Projeto agronômico</b>                          |       |        |
| Evapotranspiração (ETo): 4.40           |                                          | mm/dia | Diâmetro do bulbo molhado:                         | 0.876 | m      |
| Período de insolação diário (Jr): 6.40  |                                          | horas  | Percentual de área molhada: 73.00                  |       | %      |
| Coeficiente de cultura (Kc):            | 1.05                                     | 02     | Lâmina bruta de irrigação: 3.55                    |       | mm/dia |
| Textura do solo:                        | <b>Media</b>                             |        | Vazão do emissor: 1.6                              |       | L/H    |
| <b>Espacamente entre laterais:</b>      | 1.2                                      | m      | Taxa de aplicação de água: 2.96                    |       | mm/h   |
| Área de Javoura: 5.25                   |                                          | ha     | Tempo de irrigação: 1.20                           |       | hora   |
| Eficiência de aplicação do sistema:     | 95                                       | 96     |                                                    |       |        |
| Espaçamento entre emissores:            | 0.45                                     | m      | Nr possivel de setores: 5                          |       |        |
| especificações do emissor               |                                          |        | Area do setor: 1.05                                |       | ha     |
| Vazão do emissor: 1.6<br>⊙ ?            |                                          | L/H    | Vazão do projeto: 31111.11                         |       | L/H    |
| Pressão de serviço do emissor:          | 10                                       | mca    | <b>Linha lateral</b>                               |       |        |
| Coeficiente "K" do emissor:             | 0.555                                    |        | Comprimento da laterais: 100.00                    |       | m      |
| Coeficiente de descarga "x":            | 0.46                                     |        | Inclinação da lateral: - 1.40                      |       | %      |
| Coeficiente de Hf loc. do emissor:      | 0.1                                      |        | Nr de linhas laterais: 88                          |       |        |
| <b>Calcular projeto</b><br>agronômico   | Voltar para o<br>mapa                    |        | Nr de emissores na lateral: 222                    |       |        |
| <b>Linha lateral</b>                    |                                          |        | Vazão na entrada da lateral: 355.56                |       | L/H    |
| Comprimento da linha lateral:           | 100                                      | m      | Hf permitida na linha lateral: 2.07                |       | mca    |
| Diâmetro interno da linha lateral:      | 13.8                                     | mm     | Hf total na linha lateral: 1.76                    |       | mca    |
| Cota no inicio da linha lateral: 110.69 |                                          | m      | Pressão na entrada da lateral: 10.62               |       | mca    |
| Cota no final da linha lateral: 109.29  |                                          | m      | O diâmetro selecionado é compativel para a lateral |       |        |
| <b>Calcular linha lateral</b>           | <b>Dimensionar linha</b><br>de derivação |        |                                                    |       |        |

Fonte: Do autor (2019).

Em seguida, dimensionou-se a linha de derivação, considerando-se as duas possibilidades: recalque na extremidade da derivação e recalque no centro da derivação por meio das opções "layout 1" e "layout 2". Para a possibilidade de recalque na extremidade da linha de derivação, foram obtidos os resultados apresentados na Figura 20, enquanto, para a possibilidade de recalque no centro da linha de derivação, obtiveram-se resultados apresentados na Figura 21.

Figura 20 - Resultados do dimensionamento da linha de derivação, adotando-se a possibilidade de recalque, na extremidade da linha de derivação, para exemplo do dimensionamento de o sistema de irrigação da cidade de Chimoio – Moçambique.

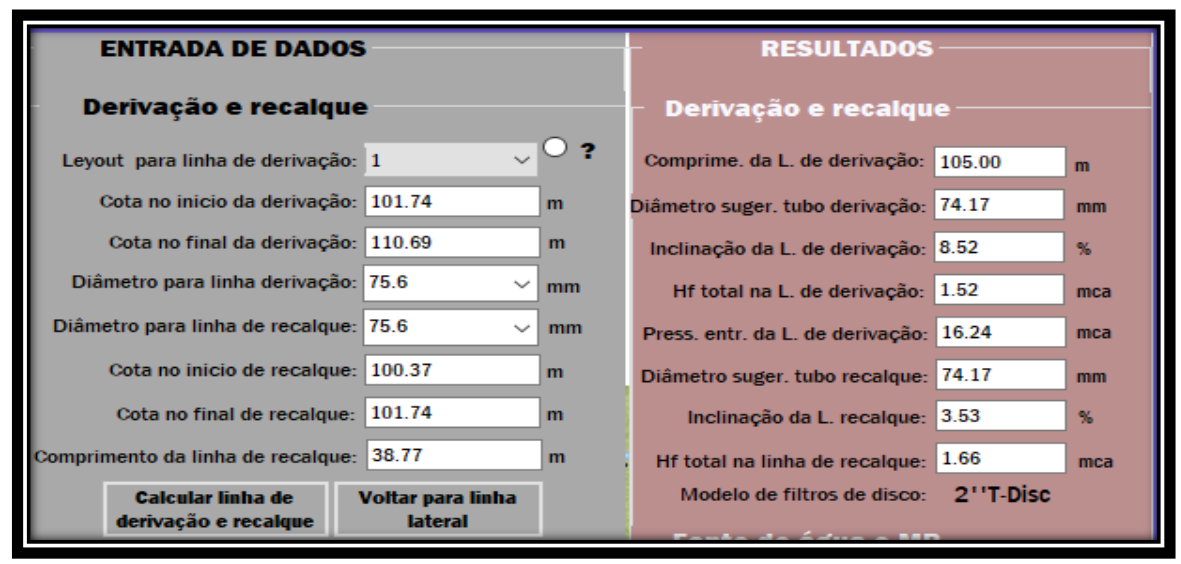

Fonte: Do autor (2019).

Figura 21 - Resultados do dimensionamento da linha de derivação, adotando-se a possibilidade de recalque no centro da linha de derivação, para exemplo do dimensionamento de o sistema de irrigação da cidade de Chimoio – Moçambique.

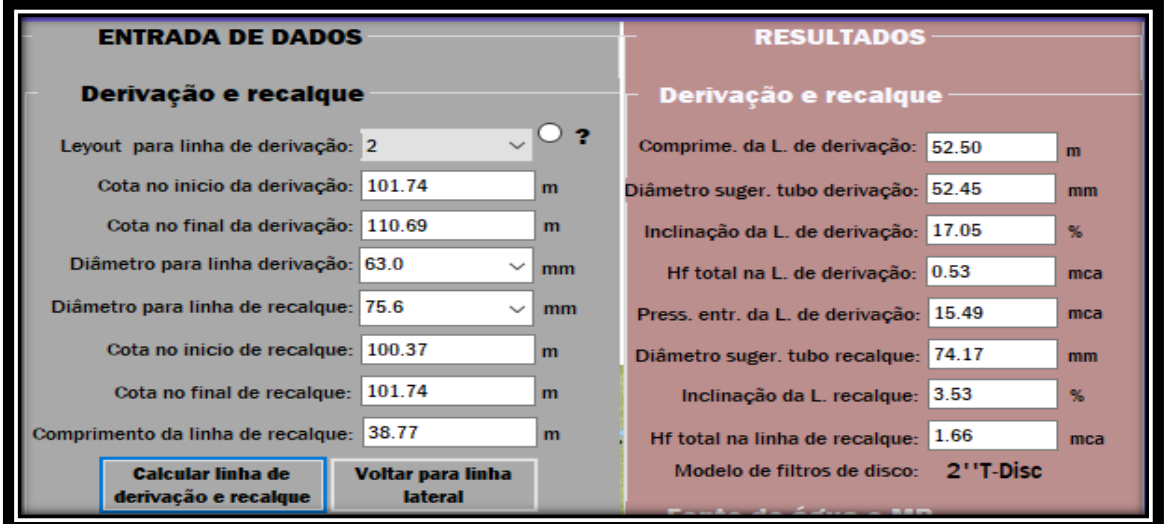

Fonte: Do autor (2019).

Em seguida, efetuou-se o dimensionamento da fonte de captação de água e a motobomba. Nesta etapa, embora o local possua uma represa para captação de água, só por questão de teste do software, foram consideradas as duas possibilidades disponibilizadas pelo software, que, neste caso, foram: captação de água no poço e captação de água superficial (represa). Para a possibilidade de água no poço, os resultados obtidos estão apresentados na Figura 22 e, para a opção de captação de água superficial, os resultados estão apresentados na Figura 23.

Figura 22 - Apresentação dos resultados de dimensionamento da fonte de água e motobomba do exemplo de dimensionamento de sistemas de irrigação na cidade na Chimoio-Moçambique, para o caso, em que se adota a possibilidade de captação de água do poço.

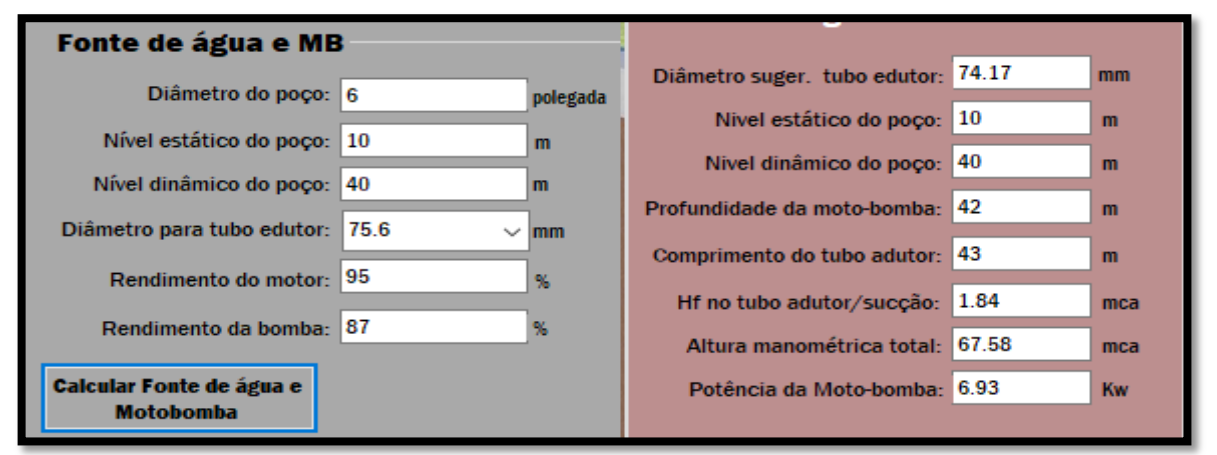

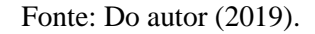

Figura 23 - Apresentação dos resultados de dimensionamento da fonte de água e motobomba do exemplo de dimensionamento de sistemas de irrigação na cidade na Chimoio – Moçambique, para o caso, em que se adota a possibilidade de captação de água superficial.

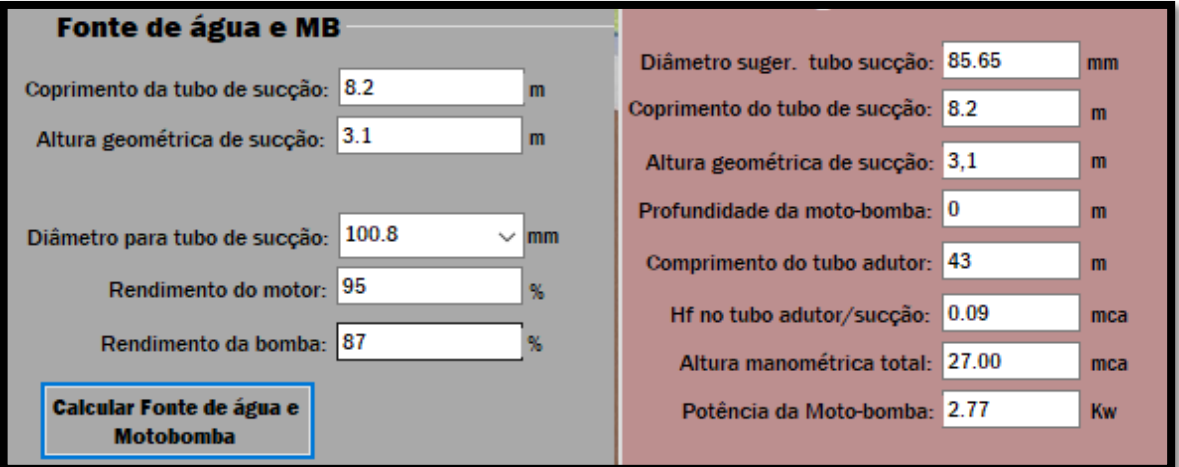

Fonte: Do autor (2019).

Logo depois, dimensionou-se o sistema fotovoltaico, considerando ainda as possibilidades de captação no poço e captação de água da represa. Assim, a Figura 24 apresenta os resultados do dimensionamento fotovoltaico, quando se adotam possibilidades de captação de água no poço. E, na Figura 25, apresentam-se os resultados do dimensionamento fotovoltaico, quando se adotam as possibilidades de captação de água superficial.

Figura 24 - Apresentação dos resultados do dimensionamento fotovoltaico, quando se adotam possibilidades de captação de água no poço, para o exemplo do sistema de irrigação da cidade de Chimoio.

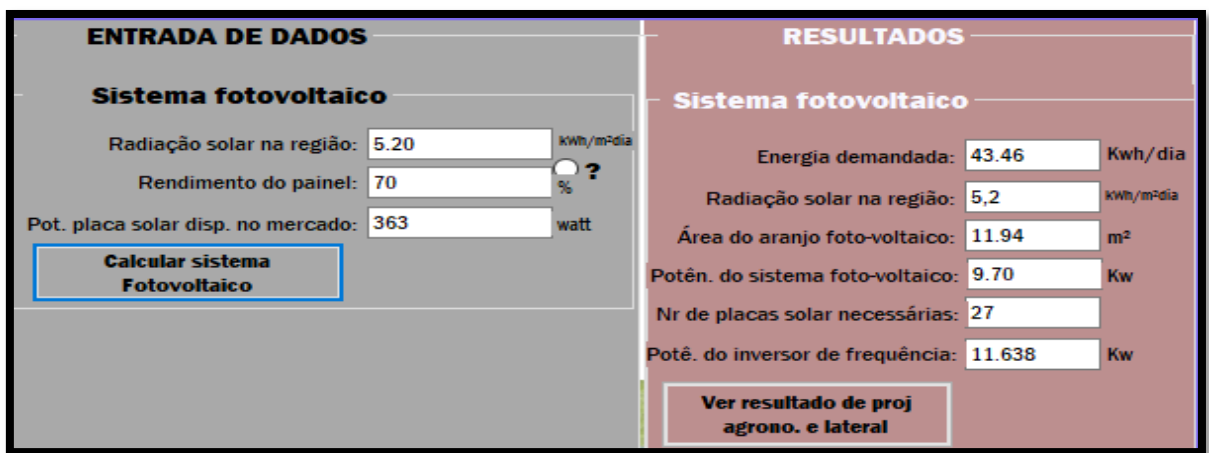

Fonte: Do autor (2019).

Figura 25 - Apresentação dos resultados do dimensionamento fotovoltaico, quando se adotam possibilidades de captação de água superficial, para o exemplo do sistema de irrigação da cidade de Chimoio.

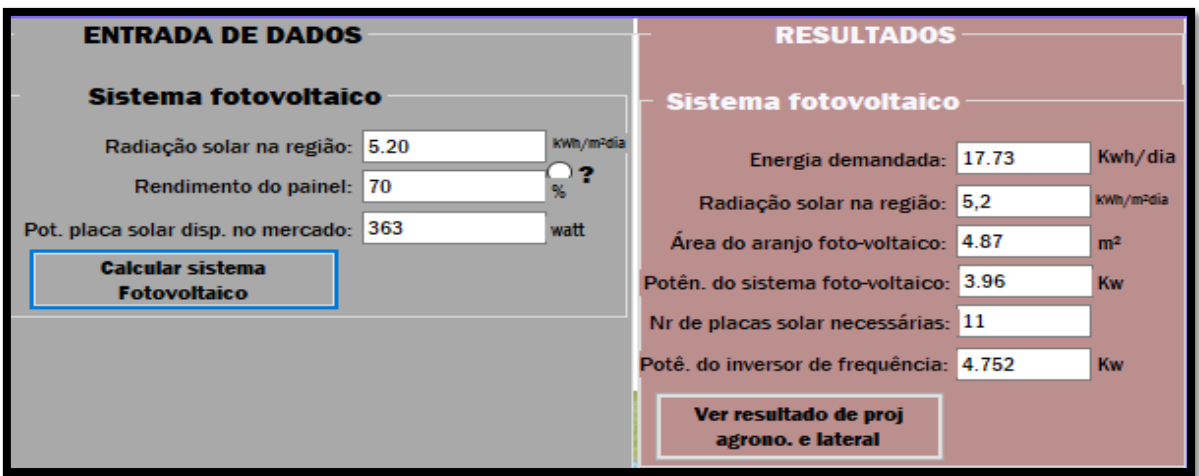

Fonte: Do autor (2019).

No final, notou-se que o software proporcionou rapidez no dimensionamento do sistema de irrigação por gotejamento, além de também disponibilizar quatro possibilidades que o projetista pode adotar no campo: captação de água no poço, captação de água superficial, recalque na extremidade da derivação e recalque no centro da derivação. Cabe ao projetista escolher a possiblidade que se adeque à situação de cada lavoura. Notou-se, também, que a escolha de cada uma das possibilidades influenciou no número de placas solares demandadas e, consequentemente, no custo de aquisição do sistema de irrigação. Este fato foi comprovado, quando se usou o software no dimensionamento de sistema de irrigação, numa área de 5,25 ha (tomate) na associação de *"tamauripo",* situada na cidade de Chimoio - Moçambique.

Neste caso, quando o projetista escolhe a possiblidade de captação de água de poço com placa solar disponível no mercado local com 70% de rendimento e 365 Watts de potência, o projeto demandou um total de 27 placas solares. Porém, para o caso em que o projetista escolha a opção de captação de água superficial (represa), mantendo as caraterísticas de placa solar disponível no mercado local, o número total de placas solares demandadas será reduzido para 11. De um modo geral, o caso de captação de água do manancial superficial mostrou-se mais econômico, em termos de necessidade de material para a sua implementação, por apresentar uma motobomba de potência baixa, demandar menor número de placas solares e um inversor de frequência de baixa potência. As Figuras 26 e 27 apresentam as listas básicas de material necessário, obtidas com o software, nos casos em que se considera a captação de água do poço e captação de água superficial, respectivamente, para o projeto de "*tamauripo*". E, na Figura 28, está representada o layout de um setor do sistema de irrigação obtido, após o dimensionamento do projeto, para a associação de "*tamauripo*", na cidade de Chimoio – Moçambique que foi adotado como exemplo.

Figura 26 - Lista de material necessário, para o projeto de irrigação de *"tamauripo",* nos casos em que se considera a captação de água do poço.

| Lista de material para o projeto |                                                        |  |  |
|----------------------------------|--------------------------------------------------------|--|--|
| 44000                            | metros de tubo gotejador: $D = 13.8$<br>mm.            |  |  |
| 97680                            | emissores                                              |  |  |
| 525                              | metros de tubo para derivação: D = 63<br>mm.           |  |  |
| 38,77                            | metros de tubo para linha principal: $D = 75.6$<br>mm. |  |  |
| 5                                | valvulas de controle de pressão.                       |  |  |
| 2                                | valula de retenção e valula de pé com crivo.           |  |  |
| 1                                | filtros de disco modelo: 2"T-Disc                      |  |  |
|                                  | motobomba: $Pot = 6,79$ kW, $Hman = 66,13$ m.c.a.      |  |  |
| 27                               | placas solares: Pot = 363 Watt.                        |  |  |
|                                  | inversor de frequencia: Pot = 11,63 kW.                |  |  |

Fonte: Do autor (2019).

Figura 27 - Lista de material necessário, para o projeto de irrigação de *"tamauripo",* nos casos em que se considera a captação de água superficial.

| Lista de material para o projeto |                                                        |  |  |
|----------------------------------|--------------------------------------------------------|--|--|
| 44000                            | metros de tubo gotejador: $D = 13.8$<br>mm.            |  |  |
| 97680                            | emissores                                              |  |  |
| 525                              | metros de tubo para derivação: D = 63<br>mm.           |  |  |
| 38.77                            | metros de tubo para linha principal: $D = 75.6$<br>mm. |  |  |
| Б                                | valvulas de controle de pressão.                       |  |  |
| 2                                | valula de retenção e valula de pé com crivo.           |  |  |
| 1                                | filtros de disco modelo: 2"T-Disc                      |  |  |
| 1                                | motobomba: $Pot = 2.77$ kW, $Hman = 27,00$ m.c.a.      |  |  |
| 11                               | placas solares: Pot = 363 Watt.                        |  |  |
|                                  | inversor de frequencia: Pot = 4,752 kW.                |  |  |

Fonte: Do autor (2019).

Figura 28 - Layout de representação do sistema de irrigação da associação de *"tamauripo"*, cidade de Chimoio obtido com o uso do software.

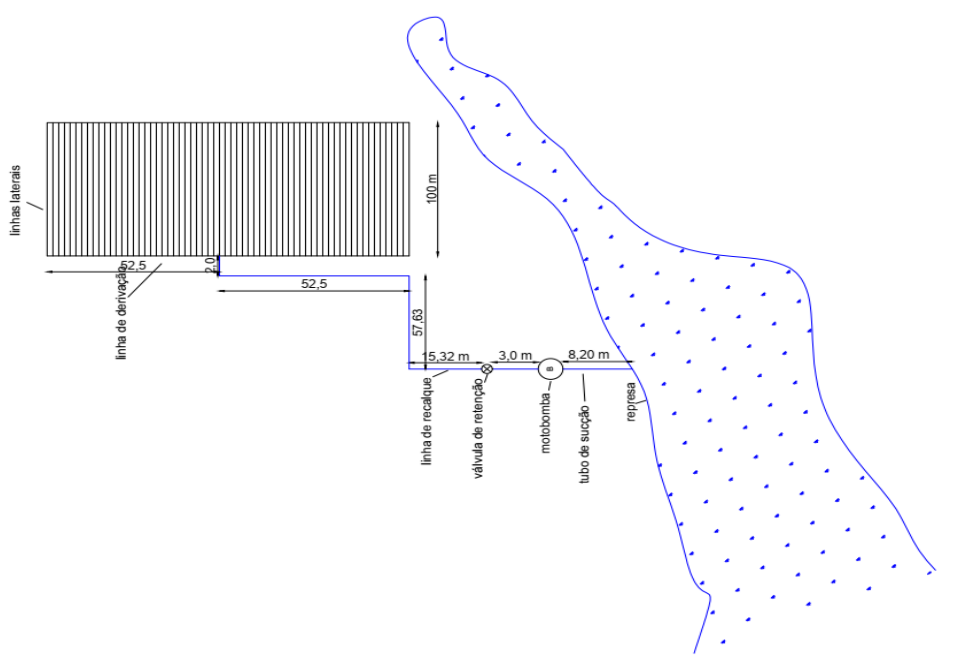

Fonte: Do autor (2019).

## **5 CONCLUSÕES**

- a) O software constitui-se de ferramentas de fácil uso e um suporte eficiente na obtenção de alternativas, possibilitando escolha de diferentes layouts para a instalação de sistema de irrigação por gotejamento.
- b) Possui uma interface gráfica relativamente fácil ao usuário a fim de decifrar com comandos de ajuda e caixas para digitar dados e apresentar resultados.
- c) Possui uma biblioteca com os principais dados que o usuário precisa para efetuar dimensionamento do sistema de irrigação por gotejamento e sitema fotovoltaico.
- d) Permite listar o material necessário para o sistema de irrigação e fotovoltaico.
- e) É uma ferramenta que se pode utilizar, em todas as localidades de Moçambique, para elaboração de projeto de irrigação por gotejamento energizado por sistemas fotovoltaicos.
- f) Não se limita a computadores sufisticados, podendo ser instalado, em qualquer computador e Windows 7, 8, 9 e 10, sem depender de programas auxiliares para o seu funcionamento.

# **REFERÊNCIAS**

ALVARENGA, A. C.; FERREIRA, V. H.; FORTES, M. Z. Energia solar fotovoltaica: uma aplicação na irrigação da agricultura familiar. **Sinergia,** São Paulo, v. 15, n. 4, p. 311-318, dez. 2014.

ANDRADE, M. G. **Efeito de um sistema de bombeamento de água fotovoltaico na operação de um micro aspersor.** 2013. 97 p. Dissertação (Mestrado em Energia na Agricultura) - Universidade Estadual de Oeste de Paraná, Cascavel, 2013.

AZEVEDO NETTO, J. M. de A.; FERNÁNDEZ, M. F. **Manual de hidráulica.** 9. ed. São Paulo: Blucher, 2015. 632 p.

BARROS, A. C. et al. Distribuição de água no solo aplicado por gotejamento enterrado e superficial. **Revista Brasileira de Engenharia Agrícola e Ambiental,** Campina Grande, v. 13, n. 6, p. 700–707, nov./dez. 2009.

BERNARDO, S.; SOARES, A. A.; MOTOVANI, E. C. **Manual de irrigação**. 8. ed. Viçosa: Ed. UFV, 2008. 625 p.

BOSO, A. C. M. R.; GABRIEL. C. P. R; GABRIEL FILHO, L. R. A. Análise de custos dos sistemas fotovoltaicos on-grid e off-grid no Brasil. **Revista Científica ANAP Brasil,** São Paulo, v. 8, n. 12, p. 57-66, 2015.

CARVALHO, E. F. A.; CALVETE, M. J. F. Energia solar: um passado, um presente um futuro auspicioso. **Revista Virtual de Química,** Santiago, v. 2, n. 3, p. 192-203, jul./set. 2010.

CARVALHO, J. A. **Instalações de recalque e bombeamento para sistemas de irrigação**. 2. ed. Lavras: Ed. UFLA, 2014. 427 p.

ESTEVES, B. dos S. et al. **Irrigação por gotejamento.** Niterói: Programa Rio Rural, 2012. 18 p. (Manual Técnico, 32).

ESTUDIO FAO RIEGO Y DRENAJE. **Evapotranspiración del cultivo:** guías para la determinación de los requerimientos de agua de los cultivos. Flórida: FAO, [200-]. 322 p.

FEDRIZZI, M. C. **Sistemas fotovoltaicos de abastecimento de água para uso comunitário**: lições aprendidas e procedimentos para potencializar sua difusão. 2003. 120 p. Tese (Doutorado em Energia) - Instituto de Eletrotécnica e Energia, Universidade de São Pualo, São Pualo, 2003.

FEITOSA, F. A. C.; COSTA FILHO, W. D. **Execução de testes de bombeamento em poços tubulares:** manual prático de orientação. Brasília: Ministério de Minas e Energia, 1998. 24 p.

FOOD AND AGRICULTURE ORGANIZATION OF THE UNITED NATIONS - FAO. **Climwat 2.0**. Roma: FAO, 2006.

FRIZZONE, J. A. et al. **Microirrigação, gotejamento e microaspersão**. Maringá: Eduem, 2012. 356 p.

GRAH, V. F. **Avaliação do posicionamento de geradores fotovoltaicos com sistemas rastreadores manual aplicado no bombeamento de água para irrigação**. 2014. 98 p. Tese (Doutorado em Engenharia de Sistemas Agrícolas) - Escola Superior de Agricultura "Luiz de Queiroz", Universidade de São Paulo, Piracicaba, 2014.

INSTITUTO SUPERIOR DE ENGENHARIA DO PORTO - ISEP. **Visual basic**: sebenta teórica (versão 1d). Porto: ISEP, 2001. 78 p.

KUNZ, J.; ÁVILA, V. S. de; PETRY, M. Distribuição temporal e espacial da umidade do solo em sistemas de irrigação por gotejamento subsuperficial. **Monografias Ambientais**, Santa Maria, v. 13, n. 5, p. 3963–3976, dez. 2014.

LÓPEZ-LUQUE, R.; RECA, J.; MARTÍNEZ, J. Optiomal design of a standalone direct pumping photovoltaics system deficit irrigation of olive orchards. **Applied Energy London**, London, v. 149, p. 13-23, July 2015.

LUCENA, K. F. M. de. Dimensionamento e operação de sistemas de irrigação localizada considerando diferentes tarifas de energia elétrica e tempos de irrigação. **LENHS**, Paraíba, p. 1-12, 2002.

MADUREIRA JUNIOR, J. R. et al. **Introdução ao C# com o Microsoft Visual Studio Community 2015**. São Paulo: Perse, 2016. 74 p.

MANTOVANI, E. C.; BERNARDO, S.; PALARETTI, L. F. **Irrigação princípios e métodos**. 3. ed. Viçosa: Ed. UFV, 2009. 355 p.

MARCUZZO*,* F. F. N. **Sistema de otimização hidráulica e econômica de rede de irrigação localizada usando algoritmos genéticos**. 2008. 120 p. Tese (Doutorado em Engenharia) – Universidade de São Paula, São Carlos, 2008.

MARQUES, P. A.; FRIZZONE, J. A.; TEIXEIRA, M. B. O Estado da arte da irrigação por gotejamento subsuperficial. **Colloquium Agrariae**, Liege, v. 2, n. 1, p. 17–31, Mar. 2006.

MELÉNDEZ, T. A. F. **Avaliação de sistemas fotovoltaicos de bombeamento**. 2009. 86 p. Dissertação (Mestrado em Energia) - Universidade de São Paulo, São Paulo, 2009.

MINISTERIO DA AGRICULTURA DE E SEGURANÇA ALIMENTAR DE MOÇAMBIQUE - MASA. **Planos estratégico para o desenvolvimento do sector agrário.**  Brasília: MASA, 2017. 76p.

MORALES, L. R. V. **Utilização de sistemas fotovoltaicos de bombeamento para irrigação em pequenas propriedades rurais**. 2011. 45 p. Dissertação (Mestrado em Engenharia Agrícola) - Universidade de São Paulo, São Paulo, 2011.

NETAFIM. **Dripperlines, drippers and other emitters**: product catalog. Israel: Netafim, 2017. v. 2, 168 p.

NOGUEIRA, U. C. **Utilização de sistemas solar e eólico no bombeamento de água para uso na irrigação**. 2009. 103 p. Dissertação (Mestrado em Ciências Agraria) - Universidade Federal de Santa Maria, Santa Maria, 2009.

RAMPINELLI, G. A.; KRENZINGER, A.; ROMERO, F. C. Descrição e análise de inversores utilizados em sistemas fotovoltaicos. **Ciências Exatas e Naturais,** Guarapuava, v. 15, n. 1, p. 25-50, jan./jun. 2013.

RIBEIRO, T. A. P. et al. Efeito da qualidade da água na perda de carga em filtros utilizados na irrigação localizada. **Revista Brasileira de Engenharia Agrícola e Ambiental**, Campina Grande, v. 9, n. 1, p. 1-6, jan./mar. 2005.

SANTOS, E. C. et al. Energia solar na fruticultura irrigada familiar. **Tecnologia & Ciências Agropecuárias,** João Pessoa, v. 1, n. 2, p. 1-7, dez. 2007.

SOBENKO, L. R. **Desenvolvimento de um kit de irrigação por microtubos com motobomba propulsionada por energia solar**. 2016. 66 p. Dissertação (Mestrado em Ciências) - Escola Superior de Agricultura "Luiz de Queroz", Universidade de São Paulo, Piracicaba, 2016.

SOUSA, J. S. C. **SIRRAD - Software de projetos de irrigação e recomendação de adubação para região do Alto Sertão Paraibano.** 2009. 165 p. Dissertacao (Mestrado Engenheira Agrícola) - Universidade Federal de Campina Grande, Campina, 2009.

SOUZA, R. O. R. de M. **Modelagem, desenvolvimento de um software para dimensionamento e avaliação de sistema de irrigação por gotejamento com microtubos.** 2005. 112 p. Tese (Doutorado em Agronomia) - Escola Superior de Agricultura "Luiz de Queroz", Universidade de São Paulo, Piracicaba, 2005.

SPAKI, E. et al. **Desenvolvendo para web usando Visual Studio 2008**. Rio de Janeiro: Brasport, 2008. 306 p.

VISUAL STUDIO. **IDE do Visual Studio para Windows e Mac**. [S.l.]: Visula Studio, 2016. Disponível em: <https://visualstudio.microsoft.com/pt-br/>. Acesso em: 15 mar. 2019.

WANDERLEY, A. C. F.; CAMPOS, A. L. P. S. Perspectivas de inserção da energia solar fotovoltaica na geração de energia elétrica no Rio Grande do Norte. **Holos,** Rio Claro, v. 29, n.3, p. 3-14, 2013.

| Nome da Estação | <b>ET</b> <sub>o</sub> | Rad. solar     | Rad. solar     | Período          | Período     |
|-----------------|------------------------|----------------|----------------|------------------|-------------|
|                 | (mm/dia)               | min.           | med.           | min. de          | med. de     |
|                 |                        | $(MJ/m^2/dia)$ | $(MJ/m^2/dia)$ | sol (horas)      | sol (horas) |
| Chimoio         | 5,1                    | 14             | 18,7           | 6,4              | 7,1         |
| Catandica       | 4,9                    | 13,5           | 17,1           | 4,6              | 6           |
| Sussundenga     | 4,3                    | 13,8           | 15,4           | 3,1              | 5           |
| Cazula          | 5,8                    | 15,2           | 18,7           | 5,3              | 6,9         |
| Caia            | 5,0                    | 14,2           | 15,4           | 3                | 4,9         |
| Chicoa          | 6,4                    | 16,1           | 19,8           | 5,7              | 7,7         |
| Chinde          | 5,5                    | 13,8           | 19,9           | 7,5              | 7,9         |
| Chiou-Chemba    | 4,3                    | 14             | 15,4           | 3,1              | 4,8         |
| Chisengu        | 4,4                    | 14,7           | 19,6           | 6,4              | 7,9         |
| Espungabera     | 4,4                    | 13,1           | 17,9           | 6,1              | 6,7         |
| Fingoe          | 5,8                    | 15             | 19,4           | 6                | 7,4         |
| Furancungo      | 5,9                    | 15,4           | 18,7           | 5,2              | 6,9         |
| Inhaminga       | 5,8                    | 13,9           | 18,4           | 6,6              | 6,9         |
| Lugela          | 5,2                    | 13,4           | 18,4           | 5,9              | 6,7         |
| Maganja         | 6,5                    | 14,7           | 19,9           | 6,9              | 7,8         |
| Makanga         | 7,1                    | 15,3           | 20,3           | 7,4              | 8,1         |
| Marromeu        | 6,4                    | 13,2           | 18,3           | 6                | 6,8         |
| Messambuzi      | 4,8                    | 14,2           | 18,3           | 5,7              | 6,9         |
| Milange         | 5,3                    | 14,6           | 18,9           | 6,2              | 7,1         |
| Mucuba          | 4,1                    | 14             | 15,4           | 3                | 4,8         |
| Mopeia          | 6,1                    | 13,8           | 18,4           | 6                | 6,8         |
| Murrumbala      | 5,9                    | 13,5           | 18,4           | 6                | 6,8         |
| Mungari         | 5,2                    | 14,8           | 19             | 6                | 7,2         |
| Mutarara        | 6,0                    | 12,9           | 17,6           | 5,5              | 6,2         |
| Namacurra       | 6,0                    | 13,8           | 19             | 6,1              | 7,2         |
| Ngabu           | 7,4                    | 15,7           | 20,5           | 7,3              | 8,2         |
| Nova-sofala     | 5,5                    | 13,8           | 19,2           | $\boldsymbol{7}$ | 7,6         |
| Pebane          | 5,9                    | 14,7           | 19,9           | 6,9              | $7,\!8$     |
| Quelimane       | 4,7                    | 13,2           | 18,8           | 6                | 7,1         |
| Tacune-madal    | 4,9                    | 13,4           | 18,4           | 5,9              | 6,7         |
| Tete            | 6,5                    | 15,5           | 19,5           | 6,5              | 7,5         |
| Vila-gamito     | 6,8                    | 15,5           | 18,8           | 5,2              | 6,9         |
| Vila-machado    | 5,7                    | 15,1           | 19,5           | 6                | 7,4         |
| V.vasco de gama | 5,5                    | 16,1           | 19,8           | 5,7              | 7,7         |
| Maua            | 5,76                   | 15,6           | 18,6           | 5,2              | 6,8         |
| Meconta         | 5,4                    | 16             | 19,6           | 6,4              | 7,5         |
| Mecufi          | 5,7                    | 18,8           | 20             | 6,4              | 7,6         |
| Mecula          | 5,37                   | 14,7           | 18             | 4,8              | 6,2         |

Tabela 1 - Dados climáticos de diversas localidades moçambicanas devidamente identificadas utilizados no desenvolvimento das rotinas computacionais.

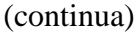

Tabela 1 - Dados climáticos de diversas localidades moçambicanas devidamente identificadas utilizados no desenvolvimento das rotinas computacionais.

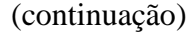

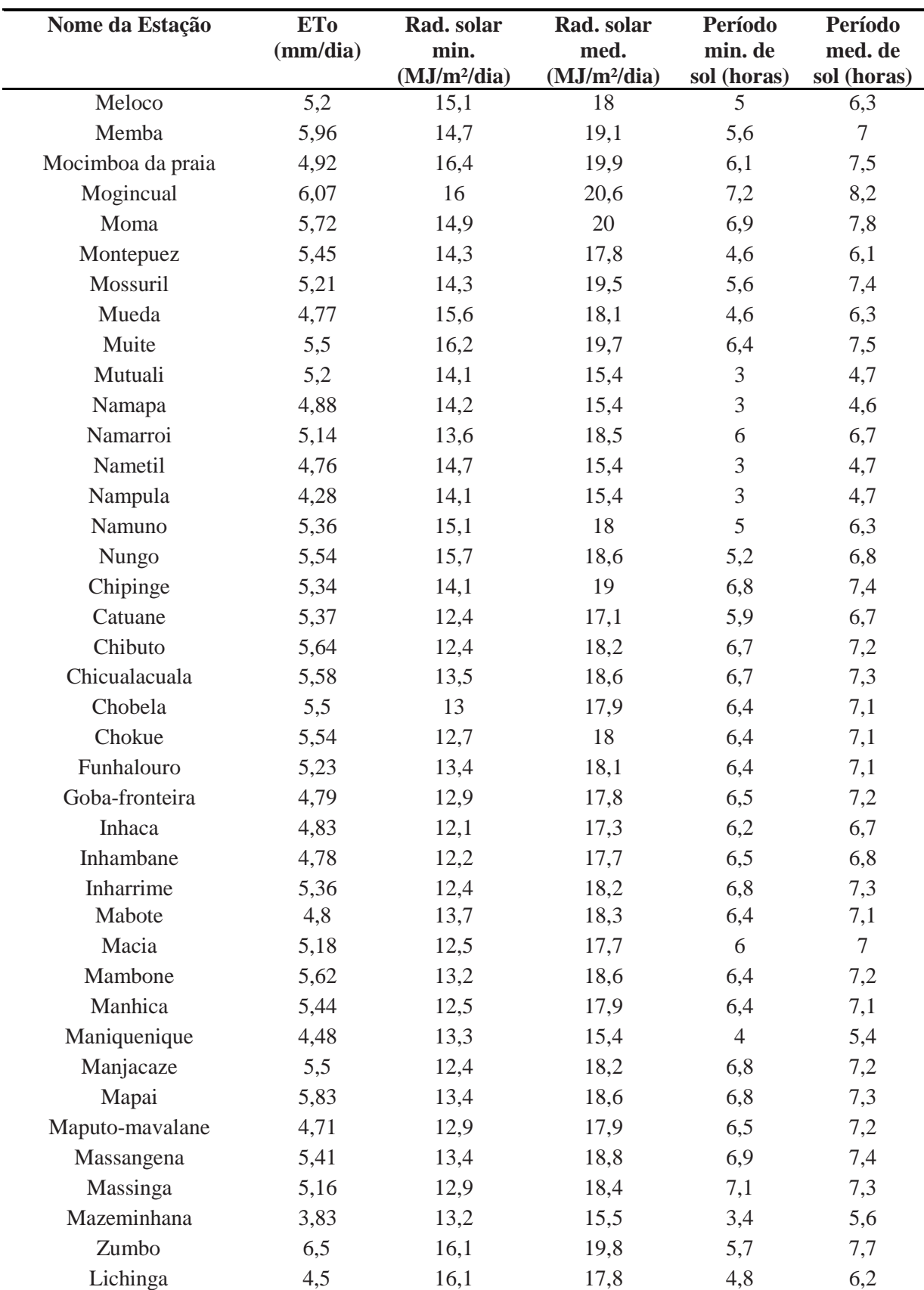

Tabela 1 - Dados climáticos de diversas localidades moçambicanas devidamente identificadas utilizados no desenvolvimento das rotinas computacionais.

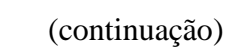

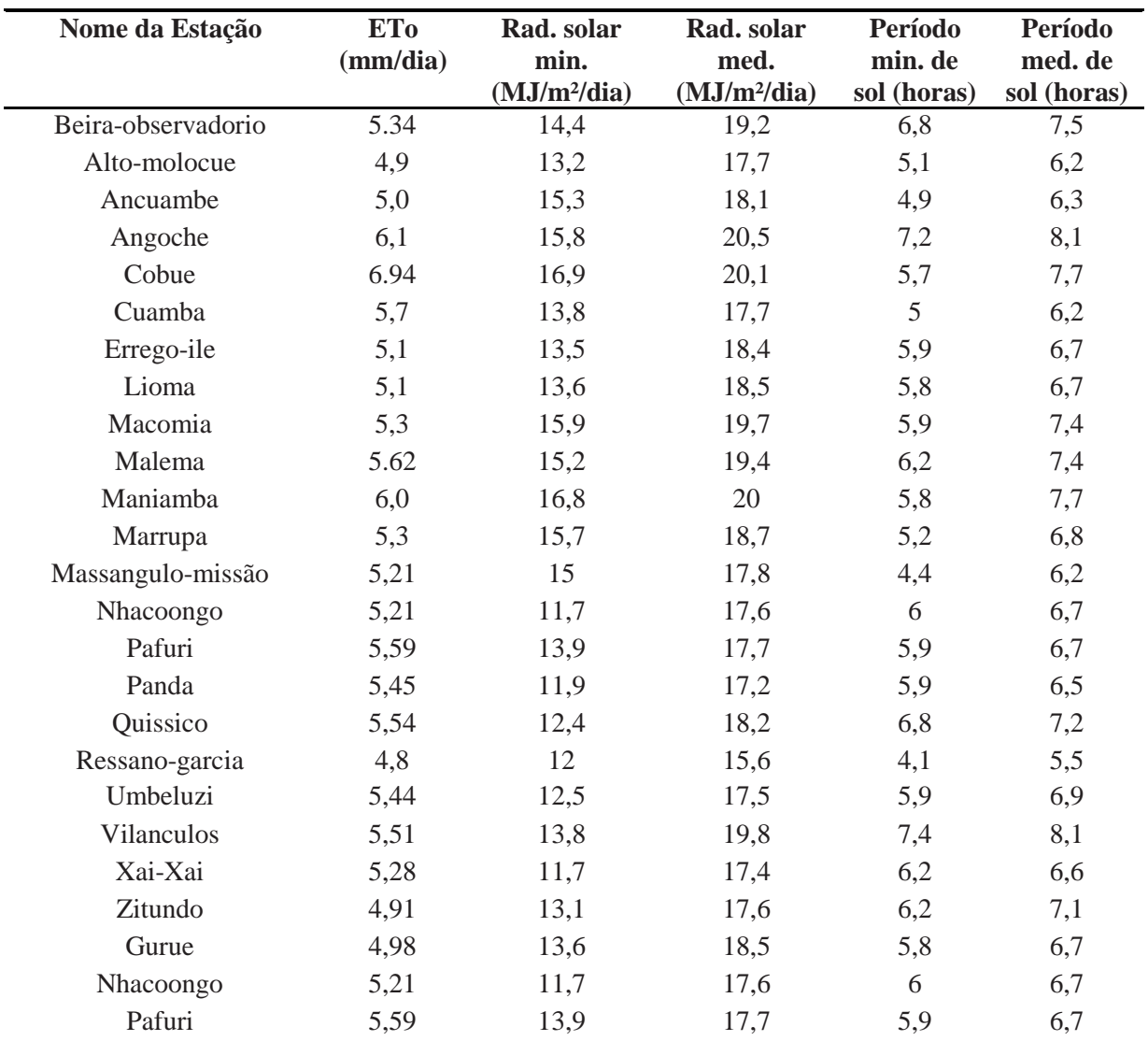

Fonte: FAO CLIMWAT 2.0.

| Cultura           | Kc   |
|-------------------|------|
| Abobra do inverno | 1,0  |
| Abobrinha         | 0,95 |
| Alface            | 1,05 |
| Alho              | 1,05 |
| Amendoim          | 1,15 |
| Beringela         | 1,05 |
| Cebola seca       | 1,05 |
| Cenora            | 1,05 |
| Couve flor        | 1,05 |
| Doce melao        | 1,05 |
| Ervilha           | 1,05 |
| Espinafre         | 1,05 |
| Feijão verde      | 1,05 |
| Melanciao         | 1,0  |
| Malão             | 0,85 |
| Pepino            | 1,0  |
| Pimentao          | 1,05 |
| Repolho           | 1,05 |
| Soja              | 1,15 |
| Tomate            | 1,05 |

Tabela 2 - Valores de coeficiente máximo de algumas culturas incluídas na biblioteca interna do software.

Fonte: BOLETIM FAO 56.

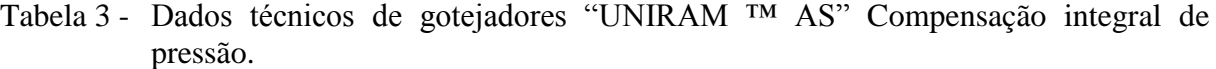

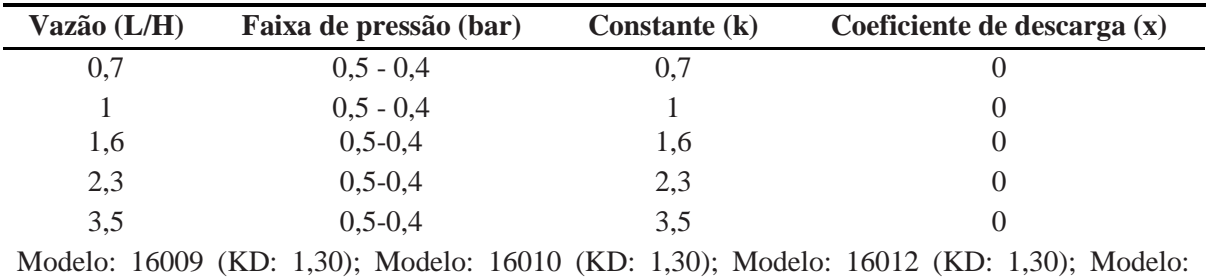

17012 (KD: 1,10); Modelo: 20010 (KD: 0,40); Modelo: 20012 (KD: 0,40) Modelo: 23010 (KD: 0,30).

Fonte: NETAFIM (2017).

| Vazão (L/H) | Faixa de pressão (bar) | Constante (k) | Coeficiente de descarga $(x)$                                                                                                    |
|-------------|------------------------|---------------|----------------------------------------------------------------------------------------------------|
| 0,85        | $1,5 - 4$              | 0,85          | O                                                                                                    |
| 1,25        | $1,5 - 4$              | 1,25          | $\theta$                                                                                                    |
| 2,0         | $1,5 - 4$              | 2,0           | $\theta$                                                                                                    |
| 2,9         | $1,5 - 4$              | 2,9           | $\theta$                                                                                                    |
| 4,4         | $1.5 - 4$              | 4.4           | 0                                                                                                    |
|             |                        |               | Modelo: 16009 (KD: 1,30); Modelo: 16010 (KD: 1,30); Modelo: 16012 (KD: 1,30); Modelo:<br>17012 (KD: 1,10); Modelo: 20010 (KD: 0,40); Modelo: 20012 (KD: 0,40) Modelo: 23010 (KD: |

Tabela 4 - Dados técnicos de gotejadores UNIRAM ™ HCNL Compensação integral de pressão.

Fonte: NETAFIM (2017).

0,30).

Tabela 5 - Dados técnicos de gotejadores UNIRAM ™ CNL, Compensação integral de pressão.

| Vazão (L/H) | Faixa de pressão (bar) | <b>Constante</b> (k) | Coeficiente de descarga $(x)$ |
|-------------|------------------------|----------------------|-------------------------------|
| 0,7         | $1,0 - 4$              |                      |                               |
|             | $1,0 - 4$              |                      |                               |
| 1,6         | $1,0 - 4$              | 1,6                  |                               |
| 2,3         | $1,0 - 4$              | 2,3                  |                               |
| 3,5         | $1.0 - 4$              | 3.5                  |                               |

Modelo: 16009 (KD: 1,30); Modelo: 16010 (KD: 1,30); Modelo: 16012 (KD: 1,30); Modelo: 17012 (KD: 1,10); Modelo: 20010 (KD: 0,40); Modelo: 20012 (KD: 0,40) Modelo: 23010 (KD: 0,30).

Fonte: NETAFIM (2017).

Tabela 6 - Dados técnicos de gotejadores UNIRAM ™ RC Compensação integral de pressão.

| $\cdot$                |                 | ັ                             |
|------------------------|-----------------|-------------------------------|
| Faixa de pressão (bar) | Constante $(k)$ | Coeficiente de descarga $(x)$ |
| $0,5 - 4$              | 0.7             |                               |
| $0,5 - 4$              |                 |                               |
| $0,5 - 4$              | 1,6             |                               |
| $0,5 - 4$              | 2,3             |                               |
| $0,5 - 4$              | 3.5             |                               |
|                        |                 |                               |

Modelo: 16009 (KD: 1,30); Modelo: 16010 (KD: 1,30); Modelo: 16012 (KD: 1,30); Modelo: 17012 (KD: 1,10); Modelo: 20010 (KD: 0,40); Modelo: 20012 (KD: 0,40) Modelo: 23010 (KD: 0,30).

Fonte: NETAFIM (2017).

| Vazão (L/H) | Faixa de pressão (bar) | <b>Constante</b> (k) | Coeficiente de descarga $(x)$                                                         |
|-------------|------------------------|----------------------|---------------------------------------------------------------------------------------|
| 0,7         | $0.5 - 4$              | 0.7                  |                                                                                       |
|             | $0,5 - 4$              |                      |                                                                                       |
| 1,6         | $0,5 - 4$              | 1.6                  |                                                                                       |
| 2,3         | $0,5 - 4$              | 2,3                  |                                                                                       |
| 3.5         | $0.5 - 4$              | 3.5                  |                                                                                       |
|             |                        |                      | Modelo: 16010 (KD: 1,30); Modelo: 16012 (KD: 1,30); Modelo: 17012 (KD: 1,10); Modelo: |

Tabela 7 - Dados técnicos de gotejadores UNIWINE ™ AS Compensação integral de pressão.

20010 (KD: 0,40); Modelo: 20012 (KD: 0,40).

Fonte: NETAFIM (2017).

Tabela 8 - Dados técnicos de gotejadores UNIWINE ™ RC Compensação integral de pressão.

| Vazão (L/H)       | Faixa de pressão (bar) | Constante (k) | Coeficiente de descarga $(x)$                                                         |
|-------------------|------------------------|---------------|---------------------------------------------------------------------------------------|
| 0,7               | $0.5 - 4$              | 0.7           |                                                                                       |
|                   | $0.5 - 4$              |               | $\theta$                                                                              |
| 1,6               | $0.5 - 4$              | 1,6           | $\theta$                                                                              |
| 2,3               | $0,5 - 4$              | 2,3           | $\theta$                                                                              |
| 3.5               | $0.5 - 4$              | 3.5           |                                                                                       |
| 20012 (KD: 0,40). |                        |               | Modelo: 16010 (KD: 1,30); Modelo: 16012 (KD: 1,30); Modelo: 20010 (KD: 0,40); Modelo: |

Fonte: NETAFIM (2017).

Tabela 9 - Dados técnicos de gotejadores UNIRAM ™ AS XR Compensação integral de pressão.

| Vazão (L/H) | Faixa de pressão (bar) | <b>Constante</b> (k) | Coeficiente de descarga $(x)$ |
|-------------|------------------------|----------------------|-------------------------------|
| 0,7         | $0, 5 - 4$             | 0.7                  |                               |
|             | $0,5 - 4$              |                      |                               |
| 1,6         | $0,5 - 4$              | 1,6                  |                               |
| 2,3         | $0,5 - 4$              | 2,3                  |                               |
| 3,5         | $0,5 - 4$              | 3.5                  |                               |

Modelo: 16009 (KD: 1,30); Modelo: 16010 (KD: 1,30); Modelo: 16012 (KD: 1,30); Modelo: 17012 (KD: 1,10); Modelo: 20010 (KD: 0,40); Modelo: 20012 (KD: 0,40) Modelo: 23010 (KD: 0,30)

Fonte: NETAFIM (2017).

Tabela 10 - Dados técnicos de gotejadores UNIGRAY ™ CNL Compensação integral de pressão.

| Vazão (L/H) | Faixa de pressão (bar) | <b>Constante</b> (k) | Coeficiente de descarga $(x)$                                                         |
|-------------|------------------------|----------------------|---------------------------------------------------------------------------------------|
| 0,7         | $1,0 - 4$              | 0.7                  |                                                                                       |
|             | $1,0 - 4$              |                      |                                                                                       |
| 1.6         | $1,0 - 4$              | 1,6                  |                                                                                       |
| 2,3         | $1,0 - 4$              | 2,3                  |                                                                                       |
| 3.5         | $1.0 - 4$              | 3.5                  |                                                                                       |
|             |                        |                      | Modelo: 16009 (KD: 1,30); Modelo: 16010 (KD: 1,30); Modelo: 16012 (KD: 1,30); Modelo: |

17012 (KD: 1,10); Modelo: 20010 (KD: 0,40); Modelo: 20012 (KD: 0,40) Modelo: 23010 (KD: 0,30).

| Vazão (L/H) | Faixa de pressão (bar) | <b>Constante</b> (k) | Coeficiente de descarga $(x)$                                                         |
|-------------|------------------------|----------------------|---------------------------------------------------------------------------------------|
| 0,85        | $1,5 - 4$              | 0,85                 |                                                                                       |
| 1,25        | $1,5 - 4$              | 1,25                 |                                                                                       |
| 2,0         | $1,5 - 4$              | 2,0                  |                                                                                       |
| 2,9         | $1,5 - 4$              | 2,9                  |                                                                                       |
| 4,4         | $1.5 - 4$              | 4.4                  |                                                                                       |
|             |                        |                      | Modelo: 16009 (KD: 1.30): Modelo: 16010 (KD: 1.30): Modelo: 16012 (KD: 1.30): Modelo: |

Tabela 11 - Dados técnicos de gotejadores "Unigray ™ hcnl" Compensação integral de pressão.

Modelo: 16009 (KD: 1,30); Modelo: 16010 (KD: 1,30); Modelo: 16012 (KD: 1,30); Modelo: 17012 (KD: 1,10); Modelo: 20010 (KD: 0,40); Modelo: 20012 (KD: 0,40) Modelo: 23010 (KD: 0,30).

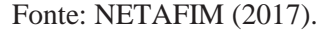

Tabela 12 - Dados técnicos de gotejadores DRIPNET PC ™ TWD e MWD Compensação composta de pressão integral.

| Vazão (L/H) | Faixa de pressão (bar) | Constante (k) | Coeficiente de descarga $(x)$ |
|-------------|------------------------|---------------|-------------------------------|
| 0,4         | $0,25 - 2,5$           | 0,4           | U                             |
|             |                        |               |                               |
| 0,6         | $0,25 - 2,5$           | 0,6           | $\Omega$                      |
| 1,0         | $0,4 - 3$              | 1,0           | $\theta$                      |
| 1,6         | $0,4 - 3$              | 1,6           | $\Omega$                      |
| 2,0         | $0,4-3,5$              | 2,0           | $\theta$                      |
| 3,0         | $0,4-3,5$              | 3,0           | $\theta$                      |
| 3,8         | $0,6 - 3,5$            | 3,8           | $\theta$                      |

Modelo: 16009 (KD: 1,30); Modelo: 16010 (KD: 1,30); Modelo: 16012 (KD: 1,30); Modelo: 17012 (KD: 1,10); Modelo: 20010 (KD: 0,40); Modelo: 20012 (KD: 0,40); Modelo: 23010 (KD: 0,30).

Fonte: NETAFIM (2017).

Tabela 13 - Dados técnicos de gotejadores DRIPNET PC ™ HWD Compensação composta de pressão integral.

| Vazão (L/H)                                                                           | Faixa de pressão (bar) | <b>Constante</b> (k) | Coeficiente de descarga $(x)$ |
|---------------------------------------------------------------------------------------|------------------------|----------------------|-------------------------------|
| 0,4                                                                                   | $0,25 - 2,5$           | 0,4                  |                               |
| 0,6                                                                                   | $0,25 - 2,5$           | 0,6                  | O                             |
| 1,0                                                                                   | $0,4 - 3$              | 1,0                  | $\theta$                      |
| 1,6                                                                                   | $0.4 - 3$              | 1,6                  | $\Omega$                      |
| 2,0                                                                                   | $0,4-3,5$              | 2,0                  | $\theta$                      |
| 3,0                                                                                   | $0.4 - 3.5$            | 3,0                  | $\theta$                      |
| 3,8                                                                                   | $0.6 - 3.5$            | 3,8                  |                               |
| Modelo: 16009 (KD: 0,72); Modelo: 16010 (KD: 0,72); Modelo: 16012 (KD: 0,72); Modelo: |                        |                      |                               |
| 20010 (KD: 0,25); Modelo: 20012 (KD: 0,25) Modelo: 23009 (KD: 0,20).                  |                        |                      |                               |

Fonte: NETAFIM (2017).

| Vazão (L/H) | ັ<br>Faixa de pressão (bar)                                          | <b>Constante</b> (k) | Coeficiente de descarga $(x)$                                                         |
|-------------|----------------------------------------------------------------------|----------------------|---------------------------------------------------------------------------------------|
| 0,6         | $0,25 - 2,5$                                                         | 0,6                  | $\theta$                                                                              |
| 1,0         | $0,4 - 3$                                                            | 1,0                  | $\theta$                                                                              |
| 1,6         | $0,4 - 3$                                                            | 1,6                  | $\theta$                                                                              |
| 2,0         | $0.4 - 3.5$                                                          | 2,0                  | $\theta$                                                                              |
| 3,0         | $0,4-3,5$                                                            | 3,0                  | $\theta$                                                                              |
| 3,8         | $0.6 - 3.5$                                                          | 3,8                  |                                                                                       |
|             |                                                                      |                      | Modelo: 16009 (KD: 0,72); Modelo: 16010 (KD: 0,72); Modelo: 16012 (KD: 0,72); Modelo: |
|             | 20010 (KD: 0,25); Modelo: 20012 (KD: 0,25) Modelo: 23009 (KD: 0,20). |                      |                                                                                       |

Tabela 14 - Dados técnicos de gotejadores DRIPNET PC ™ COMO HWD Compensação composta de pressão integral.

Fonte: NETAFIM (2017).

Tabela 15 - Dados técnicos de gotejadores ARIES ™ HWD Tubos gotejadores com espessura de parede de 0,9 e 1,0 mm

| Vazão (L/H) | Faixa de pressão (bar) | Constante (k) | Coeficiente de descarga $(x)$                                                            |
|-------------|------------------------|---------------|------------------------------------------------------------------------------------------|
| 0,55        | $3,0-3,5$              | 0,191         | 0,46                                                                                     |
| 0,8         | $3,0-3,5$              | 0,277         | 0,46                                                                                     |
| 1,0         | $3,0-3,5$              | 0,347         | 0,46                                                                                     |
| 1,55        | $3,0-3,5$              | 0,520         | 0,46                                                                                     |
| 2,0         | $3,0-3,5$              | 0,693         | 0,46                                                                                     |
| 3,0         | $3,0-3,5$              | 1,040         | 0,46                                                                                     |
| 4,0         | $3,0-3,5$              | 1,387         | 0,46                                                                                     |
| 8.0         | $3,0-3,5$              | 2,773         | 0,46                                                                                     |
|             |                        |               | Modelo: 12010 (KD: 0,7); Modelo: 16009 (KD: 0,4); Modelo: 16010 (KD: 0,4); Modelo: 20010 |
| (KD: 0,1).  |                        |               |                                                                                          |

|  | Fonte: NETAFIM (2017). |  |
|--|------------------------|--|
|--|------------------------|--|

Tabela 16 - Dados técnicos de gotejadores ARIES ™ HWD Tubos gotejadores com espessura de parede de 1,2 mm L.

| Vazão (L/H) | Faixa de pressão (bar)                           | <b>Constante</b> (k) | Coeficiente de descarga $(x)$ |
|-------------|--------------------------------------------------|----------------------|-------------------------------|
| 0,55        | 4,0                                              | 0,191                | 0,46                          |
| 0,85        | 4,0                                              | 0,295                | 0,46                          |
| 1,05        | 4,0                                              | 0,365                | 0,46                          |
| 1,60        | 4,0                                              | 0,555                | 0,46                          |
| 2,10        | 4,0                                              | 0,728                | 0,46                          |
| 3,15        | 4,0                                              | 1,092                | 0,46                          |
| 4,20        | 4,0                                              | 1,455                | 0,46                          |
| 8.40        | 4,0                                              | 2,912                | 0,46                          |
|             | Modelo: 16012 (KD: 0,4); Modelo: 20012 (KD: 0,1) |                      |                               |

Fonte: NETAFIM (2017).
| Vazão (L/H) | Faixa de pressão (bar) | Constante (k)            | Coeficiente de descarga $(x)$ |
|-------------|------------------------|--------------------------|-------------------------------|
| 0,55        | 2,9                    | 0,191                    | 0,46                          |
| 0,80        | 2,9                    | 0,277                    | 0,46                          |
| 1,0         | 29                     | 0,347                    | 0,46                          |
| 1,4         | 2,9                    | 0,485                    | 0,46                          |
| 1,9         | 2,9                    | 0,659                    | 0,46                          |
| 2,85        | 2,9                    | 0,988                    | 0,46                          |
| 3,8         | 2,9                    | 1,316                    | 0,46                          |
| 8,0         | 2,9                    | 2,773                    | 0,46                          |
|             |                        | Modelo: 16008 (KD: 0,35) |                               |
|             |                        | Fonte: NETAFIM (2017).   |                               |

Tabela 17 - Dados técnicos de gotejadores ARIES ™ MWD Tubo gotejadores de espessura de parede 0,7 mm.

Tabela 18 - Diâmetros de tubos polietileno e PVC (mm) disponíveis no mercado local inseridos na biblioteca do software durante o desenvolvimento das rotinas.

| Polietileno | <b>PVC</b> |
|-------------|------------|
| 10.1        | 18.9       |
| 13.8        | 25.2       |
| 16.1        | 31.5       |
| 18.9        | 50.4       |
| 20.6        | 63.0       |
| 26.9        | 75.6       |
| 31.5        | 100.8      |
| 37.8        | 126.0      |
|             | 151.1      |